Федеральное государственное образовательное учреждение Высшего профессионального образования Санкт-Петербургский государственный университет Физический факультет Кафедра вычислительной физики

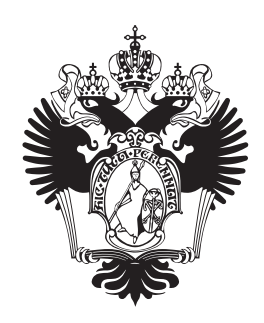

# Соснов Дмитрий Евгеньевич

# Реализация алгоритмов реконструкции откликов частиц в TPC детектора NICA/MPD на гибридных вычислительных системах БАКАЛАВРСКАЯ РАБОТА

Научный руководитель к.ф.-м.н., доцент, кафедра вычислительной физики Физический факультет СПбГУ \_\_\_\_\_\_\_\_\_\_\_\_\_\_\_\_ С. А. Немнюгин Научный руководитель к.ф.-м.н, начальник сектора, лаборатория физики высоких энергий, НЭОМД, ЛФВЭ \_\_\_\_\_\_\_\_\_\_\_\_\_\_\_\_ О. В. Рогачевский Рецензент м.н.с., НЭОМД, ЛФВЭ \_\_\_\_\_\_\_\_\_\_\_\_\_\_\_\_ С. П. Мерц

Санкт-Петербург

# Содержание

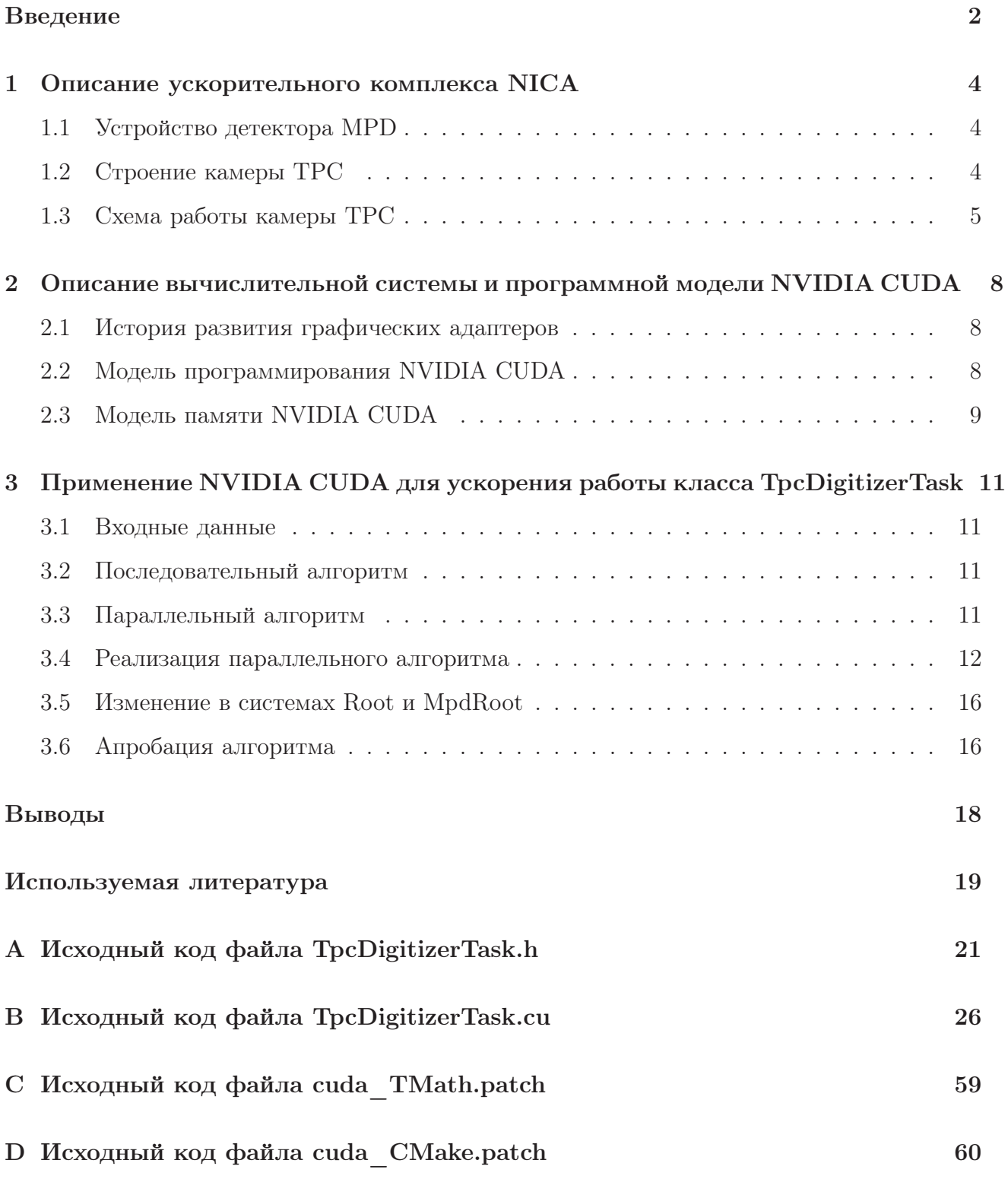

### Введение

Изучение экстремально плотной и горячей ядерной материи является актуальной задачей современной физики. Особый интерес связан с изучением нового состояния материи, позволяющим пролить свет на наиболее фундаментальные проблемы физики - кваркглюонной плазмы (КГП), существование которой было предсказано современной теорией сильного взаимодействия [1]. Особое внимание уделялось изучению свойств КГП при энергиях столкновений 20-100 ГэВ на нуклон [2] [3].

Экспериментально доказано существование нового состояния вещества [1]. Вместе с тем недостаточно исследованы свойства КГП при энергиях от 2 до 10 ГэВ. Для получения подобных экспериментальных данных проектируются и строятся несколько ускорителей, в том числе и ускорительный комплекс NICA (Nuclotron-based Ion Collider fAcility) на базе Нуклотрона, рассчитанный на изучение столкновений ионов с энергиями до 11ГэВ и располагающийся в Объединенном институте ядерных исследований (ОИЯИ) в г. Дубна[4]. Схема ускорительного комплекса представлена на рисунке 1.

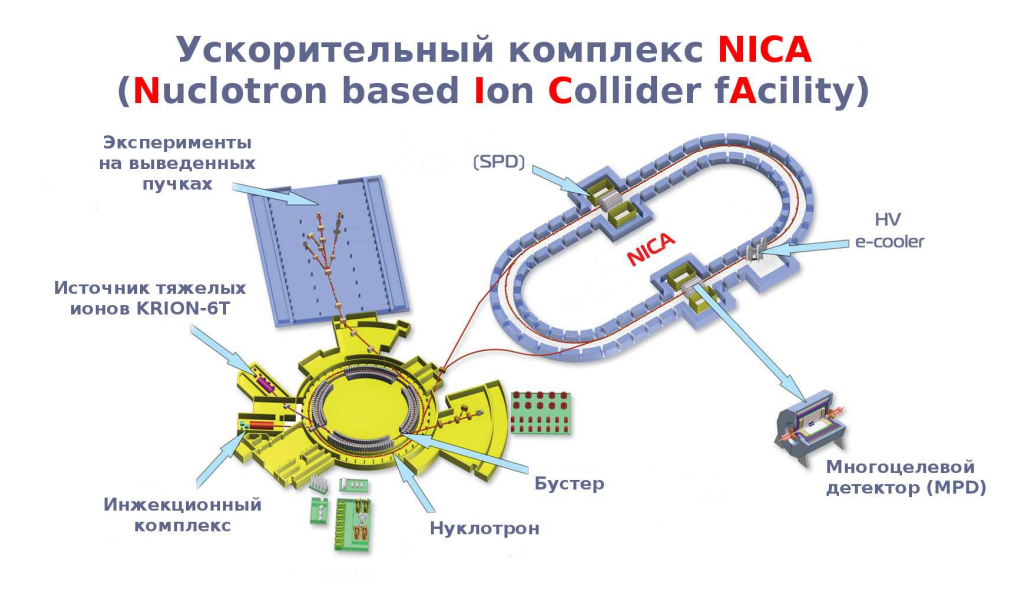

Рис. 1 – Схема ускорительного комплекса NICA

На коллайдере предусмотрена возможность размещения двух детекторов для проведения двух экспериментов одновременно. Один из детекторов - Многоцелевой детектор (Multi-Purpose Detector, MPD) планируется для изучения свойств горячей и плотной ядерной материи, образованной при соударении тяжёлых ионов высоких энергий [4].

Для компьютерной обработки экспериментальных результатов с помощью программных пакетов Root [5] и FairRoot [6], разрабатываемых в научных центрах CERN [8] и GSI (FAIR) [9], в ОИЯИ ведётся разработка программного комплекса MpdRoot [7]. Для апробации алгоритмов компьютерной обработки экспериментальных данных необходимо проведение моделирования столкновения в детекторе, также производимое при помощи системы MpdRoot.

Одним из важных параметров при проведении моделирования для отработки алгоритмов последующего расчёта является скорость выполнения, потому для уменьшения времени моделирования возможно применять технологии, использующие дополнительные вычислительные мощности, отличные от процессора. Одной из таких технологий является архитектура параллельных вычислений NVIDA CUDA, позволяющая использовать мощности графических процессоров общего назначения (GPGPU).

Данная работа посвящена оптимизации моделирования событий, происходящих во времяпроекционной камере (TPC), с применением технологии NVIDIA CUDA. Целью работы являлась адаптация производящего моделирование временно-проекционной камеры класса программного комплекса MpdRoot под использование технологии NVIDIA CUDA. Актуальность представленной работы обосновывается необходимостью уменьшения затрачиваемого на моделирование времени для более эффективной отработки алгоритмов обработки данных, принимаемых с многоцелевого детектора, и необходимость создания методов использования гибридных вычислительных систем для увеличения производительности вычислений систем программного комплекса MpdRoot.

## 1 Описание ускорительного комплекса NICA

### 1.1 Устройство детектора MPD

На коллайдере NICA предусмотрена возможность установки двух детекторов для одновременного проведения нескольких экспериментов. На текущий момент запланированным детектором является многоцелевой детектор MPD [10]. Схема многоцелевого детектора представлена на рисунке 2.

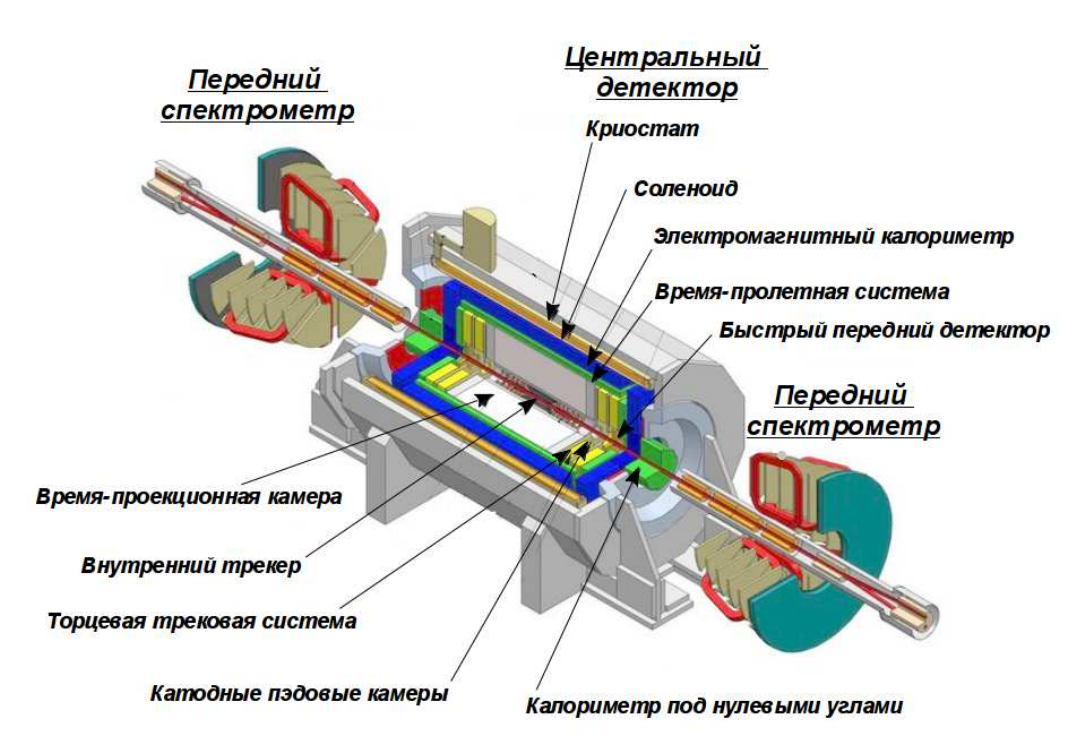

Рис. 2 – Схема многоцелевого детектора

### 1.2 Строение камеры TPC

Время-проекционная камера является основным трековым детектором MPD. Совместно с внутренней трековой системой, системой времени пролёта и электронным калориметром, TPC обеспечивает точное измерение импульса заряженных частиц и их идентификацию [4].

Камера представляет собой двенадцатигранный цилиндр с внутренним радиусом в 35 см. и внешним в 110 см. Посредине цилиндра располагается высоковольтный электрод, служащий для удаления положительных ионов из камеры, а сама камера наполнена смесью из аргона (90%) и метана (10%). В торцевых стенках камеры находятся считывающие плоскости, разделенные по секторам. Каждый сектор считывающих плоскостей имеет в себе считывающие пластины (пэды) различных размеров для внутренней и внешней области. Перед считывающими плоскостями находится система, служащая для усиления попадающего на считывающие пластины заряда (пропорциональная камера). Структура время-проекционной камеры представлена на рисунке 3. Характеристики камеры представлены в таблице 1.

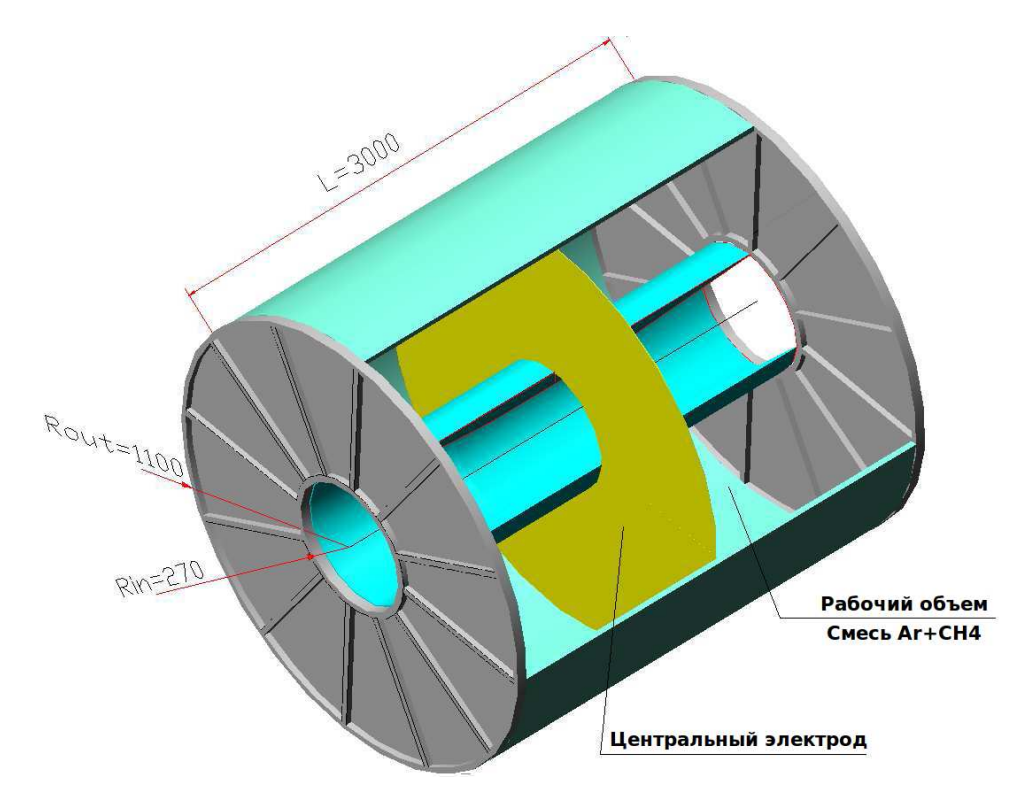

Рис. 3 – Схема время-проекционной камеры

### 1.3 Схема работы камеры TPC

После столкновения во внутреннем трекере получившиеся частицы пролетают дрейфовый объем камеры и ионизируют находящийся в ней газ. Положительно заряженные ионы начинают движение по направлению к центральному электроду, электроны - к анодной сетке пропорциональной камеры. Падающий на анод электрон выбивает лавину вторичных электронов по направлению к считывающей плоскости, в то время как запирающая сетка предотвращает попадание электронов вторичной лавины в дрейфовый объем камеры. Электроны вторичной плоскости передают заряд на пэды. Схема работы камеры представлена на рисунке 4 для одной из половин камеры.

| Внешний радиус, см                   | 110                   |
|--------------------------------------|-----------------------|
| Внутренний радиус, см                | 35                    |
| Количество секторов камеры           | 12 (в каждой стороне) |
| Количество считывающих плоскостей    | 12 (в каждой стороне) |
| Ширина внутренней области пэдов, шт. | 21                    |
| Ширина пэда внутренней области, мм   | $\overline{4}$        |
| Высота пэда внутренней области, мм   | 12                    |
| Ширина внешней области пэдов, шт.    | 30                    |
| Ширина пэда внешней области, мм      | $\overline{5}$        |
| Высота пэда внешней области, мм      | 18                    |

Таблица 1 – Параметры время-проекционной камеры

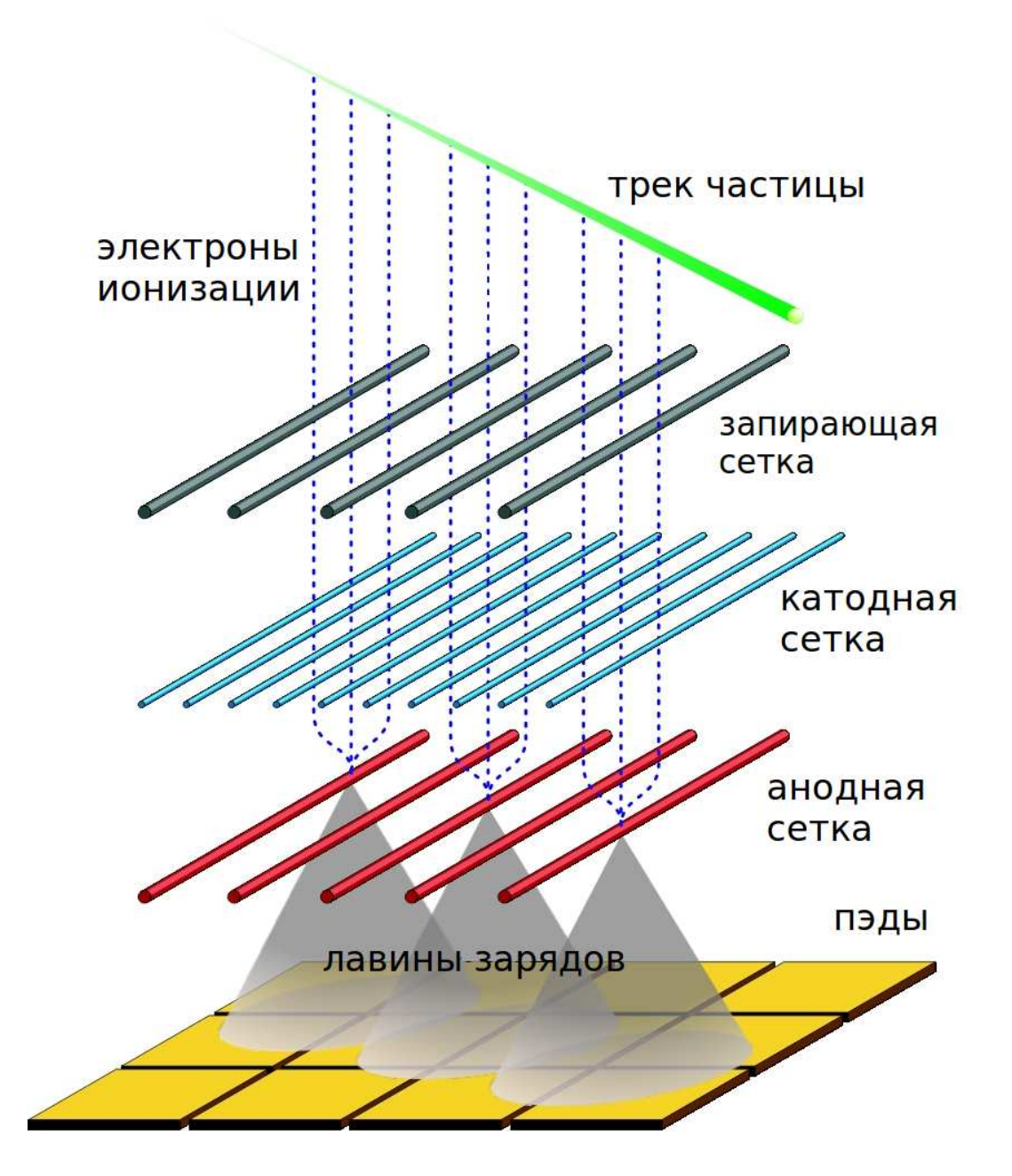

Рис. 4 – Схема работы время-проекционной камеры

# 2 Описание вычислительной системы и программной модели NVIDIA CUDA

### 2.1 История развития графических адаптеров

Первым адаптером является выпущенный в 1981 году текстовый адаптер IBM MDA (Monochrome Display Adapter), функция которого заключалась в выводе содержимого видеопамяти на экран. Адаптером поддерживался вывод 25 строк по 80 символов в каждой. Суммарное разрешение было 720x350 пикселей. Первым же графическим адаптером являлся вышедший в том же году адаптер IBM CGA (Color Graphics Adapter), поддерживающий графический режим вывода помимо текстового, при этом все вычисления над пикселами производились процессором. Вплоть до 1996 года усложнение видеоадаптеров велось путем увеличения количества рабочих пикселов.

В 1996 году был выпущен адаптер 3dfx Voodoo Graphics, который обладал кроме видеопамяти ещё и процессором, служащим для вычисления работы с текстурами. В 1998 году был выпущен адаптер с архитектурой Voodoo2, который позволял, благодаря наличию двух текстурных блоков, накладывать до двух текстур за проход. В дальнейшем улучшение графических адаптеров шло путём усложнения вычислительных блоков. Также, поскольку вычисления над отдельными пикселами независимы, архитектуры пришли к большому числу вычислительных устройств работающих в параллельном режиме [12].

В ноябре 2006 компанией NVIDIA была разработана технология NVIDA CUDA, позволяющая использовать аппаратные ресурсы графических адаптеров для пользовательских вычислений. Благодаря направленности видеокарт на работу с независимыми пикселами, использование технологии CUDA подразумевает использование параллельных вычислений [11].

### 2.2 Модель программирования NVIDIA CUDA

Модель программирования CUDA [11] расширяет язык программирования C++, позволяя пользователю определить функции, называемые ядрами, которые при вызове выполняются параллельно указанное количество раз на различных потоках, каждая в отдельном потоке, в отличие от однопоточного исполнения обычных функций языка  $C++$ . Также необходимо учитывать ограничение применения ядер CUDA к структуре классов C++: для предотвращения запуска ядра отдельным потоком CUDA-ядро не может

являться методом класса. Каждому потоку, выполняемому параллельно, присваивается уникальный идентификатор, который доступен через встроенную трехкомпонентную переменную, поэтому потоки могут объединяться в одномерные, двумерные и трехмерные блоки нитей (thread block). Так как потоки каждого блока одновременно используют одни и те же ограниченные ресурсы памяти и вычислительные ресурсы, максимальные размеры блока ограничены. Для увеличения производительности блоки, в свою очередь, объединяются в одномерную, двумерную или трехмерную сетку блоков (grid), потому максимальная величина исполняемых потоков равна произведению числа потоков в блоке нитей на количество блоков в сетке. Вычисления блоков в сетке должны быть абсолютно независимыми, в отличие от работы потоков внутри блока, которая может быть скоординирована путём использования функции барьерной синхронизации  $symbol(s)$ . Распределение потоков по сетке и бокам определяется специальной структурой  $<<$ Db,  $Dt>>$  в вызове ядра между именем и принимаемыми параметрами, где первый элемент отвечает за распределение потоков в блоке, а второй за распределение блоков в сетке блоков [11].

Также важной единицей является размер "варпа" - количество потоков выполняемых физически одновременно. Для повышения производительности количество потоков, задействованных в ядре, следует использовать кратное половине "варпа", так как некоторые виды запросов обращений к памяти могут быть объединены в один запрос, что существенно повышает скорость работы с памятью [11].

Приведённая выше технология подразумевает использование пульсирующей модели(Fork/Join) модели исполнения, заключающейся в исполнении участков с последовательным алгоритмом между вызовами ядер CUDA, выполняемых в параллельном режиме.

### 2.3 Модель памяти NVIDIA CUDA

Для эффективного использования ресурсов память устройства разделена на элементы с различной латентностью и параметрами доступа. В наличии имеется локальная (регистровая) память (local memory), собственная у каждого потока и имеющая время жизни равное времени жизни потока, распределенная память (shared memory), единая для всех потоков одного блока, и несколько видов памяти общего доступа - глобальная, константная и текстурная. Если две первых упомянутых памяти имеют малую латентность (время доступа к памяти), то память с общим доступом имеет большую латентность, при этом имея кэширование константной памяти для любых устройств с поддержкой технологии CUDA и кэширование памяти общего назначения для устройств с параметром вычислительной возможности (compute capability) не менее 2.0. Параметр вычислительной возможности определяет архитектуру CUDA-устройства, главный и минорный номера, определяющие глобальную архитектуру устройства и номер последовательных улучшений архитектуры (возможно, включающих в себя новые возможности) соответственно [11]. Структура доступа к памяти в технологии NVIDIA CUDA представлена на рисунке 5.

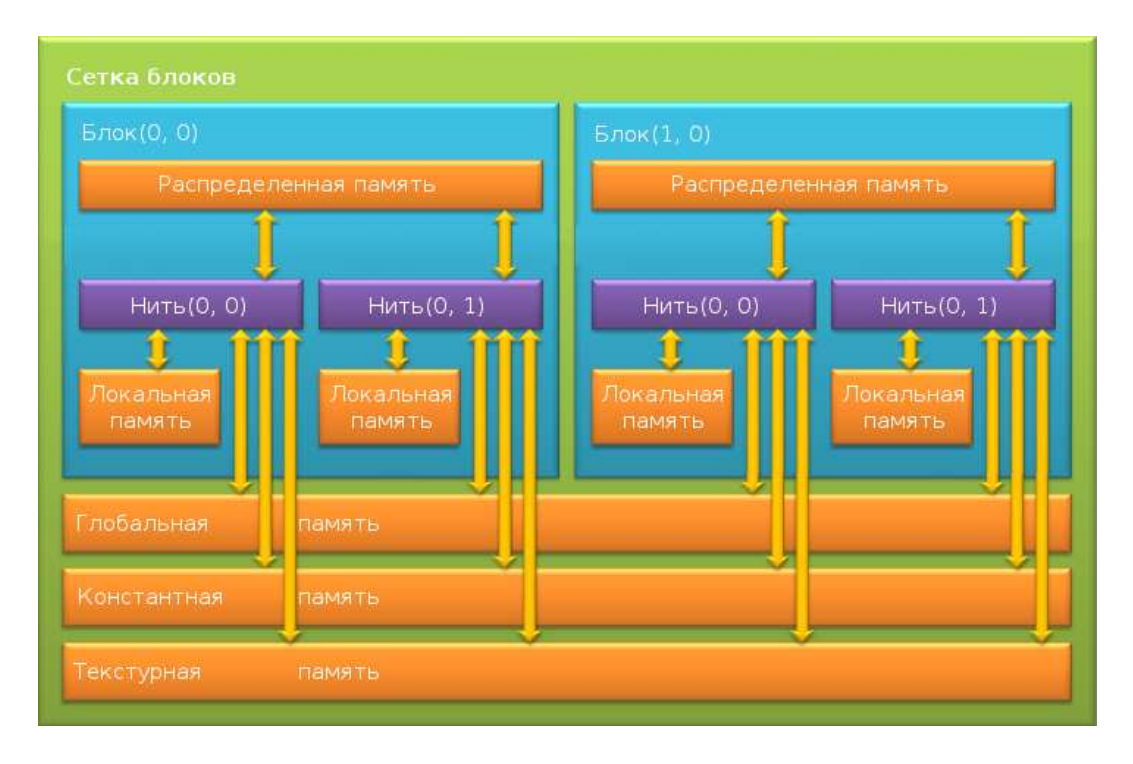

Рис. 5 – Структура памяти в технологии NVIDIA CUDA

Именно благодаря ограниченности размеров и подобной структуре памяти при работе с технологией CUDA необходимо уделять особое внимание работе с системой памяти.

# Применение NVIDIA CUDA для ускорения работы 3 класса TpcDigitizerTask

#### $3.1$ Входные данные

Входными данными для класса являются данные, полученные с выбранного генератора событий и обработанные системой моделирования взаимодействия пучков частиц Geant 4 [13], представленные в виде привязанных к определённому треку частицы наборов координат точек, в которых измерена энергия частины.

#### $3.2$ Последовательный алгоритм

В последовательном алгоритме вычисления проводятся следующим образом: для каждой точки замера энергии вычисляется потеря энергии с момента предыдущего замера. Считая, что вся потерянная энергия считается потраченной на ионизацию газа, вычисляется количество электронов и ионов, полученных при ионизации, и распределяется между двумя точками замера. В последовательном алгоритме для каждого из ионов производится сдвиг к центральному электроду, а для электронов - к пропорциональной камере. При необходимости дошедшие до центрального электрода ионы удаляются, заряд электронов, прошедших дрейфовый объем и дошедших до пропорциональной камеры увеличивается благодаря электронам вторичной лавины и считывается, попадая на считывающие плоскости. Для увеличения производительности при расчёте воздействия вторичной лавины на считывающие пластины вводится ограничение на размер области воздействия электронов вторичной лавины со считывающей плоскостью - "ралиус обрезания". Использование полобного ограничения возможно ввилу нормального по коорлинатам считывающей плоскости распределения электронов во вторичной лавине.

Для дальнейшей обработки полученные значения зарядов на считывающих плоскостях собираются в единый выходной четырёхмерный массив. Блок-схема последовательного алгоритма представлена на рисунке 6.

#### 3.3 Параллельный алгоритм

В параллельном алгоритме определение количества и параметров ионизированных электронов происходит аналогично последовательному алгоритму, а моделирование прохождения дрейфового объёма и усиления в пропорциональной камере происходит в параллельном режиме. Так как вклад в выходные данные от каждого ионизованного электрона равноценен, к полной задаче не могут применяться алгоритмы, основанные на параллелизме по данным всей задачи. В то же

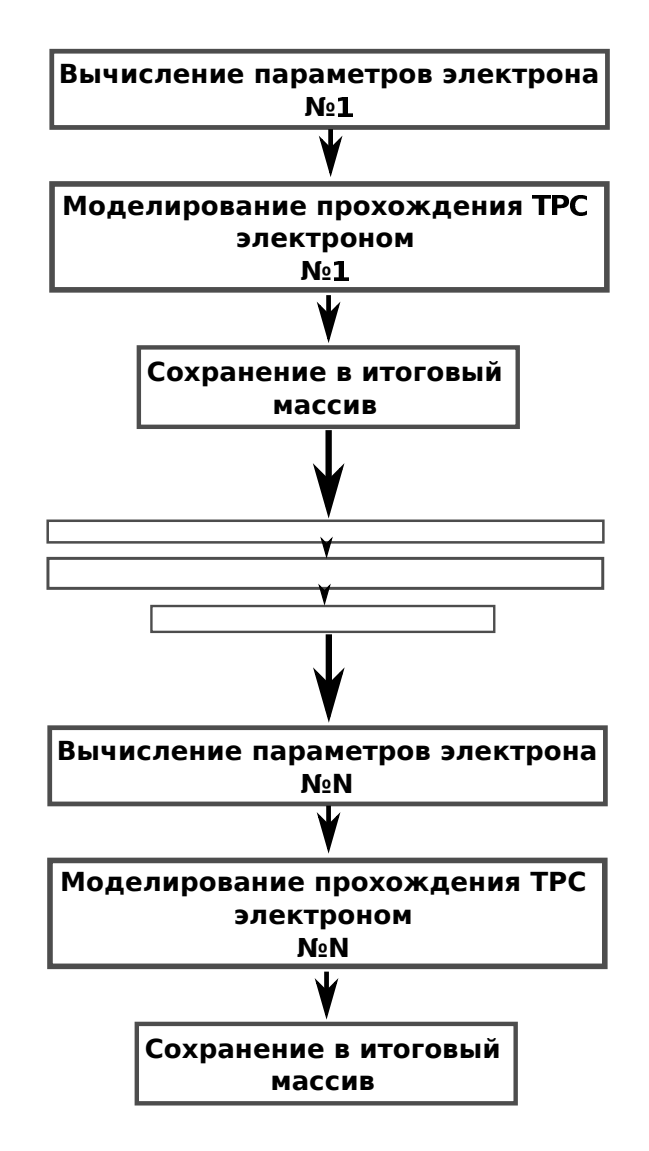

Рис. 6 – Блок-схема последовательного алгоритма

время, моделирование прохождения камеры каждым электроном и нахождение заряда, переданного вторичной лавиной может выполняться абсолютно независимо и для этой части вычислений применение параллельных алгоритмов должно давать ощутимый вклад в скорость вычисления. Именно поэтому было решено выполнить реализацию параллельного алгоритма с использованием параллельной системы вычислений NVIDA CUDA. Блок-схема параллельного алгоритма представлена на рисунке 7

### 3.4 Реализация параллельного алгоритма

При реализации вышеописанного алгоритма необходимо учитывать сложную систему памяти, используемую в технологии CUDA и, сравнительно с объёмом оперативной памяти, малый объем доступной видеопамяти. С учётом этого, для выполнения параллельной части вычисле-

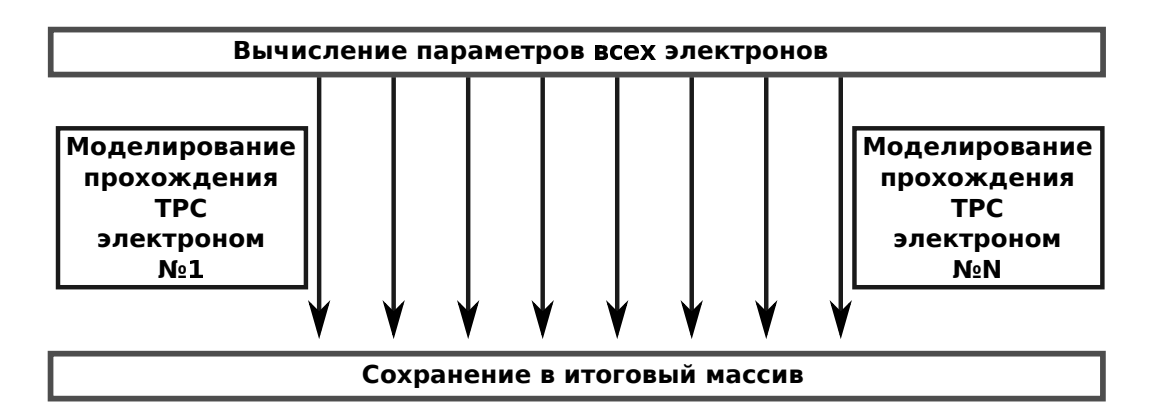

 $Puc. 7 - EAOK-czema na paaA. en baooa. a. a. a.$ 

ний используется вариант запуска ядра  $driftKernelCuda$  с одномерной сеткой одномерных блоков, упрощающий масштабирование программы на доступные ресурсы. Поскольку необходима поддержка моделирования как в параллельном, так и в последовательном режиме с возможностью компиляции исходного кода компиляторами без поддержки технологии NVIDIA CUDA, специ- $\phi$ икаторы  $global$ ,  $device$  и  $host_{--}$ , определяющие целевое устройство выполнения функции, определяются при помощи препроцессорной директивы макроподстановки  $\# define$  при использовании компиляторов без поддержки CUDA. Таким же образом экранируются спецификаторы памяти \_\_  $constant$ \_\_ и \_\_ shared\_\_ и вызовы CUDA-ядер.

Ввиду малого размера локальной и регистровой памяти и большого времени доступа к глобальной памяти, в глобальной памяти CUDA-устройства содержатся только редко используемые входной и выходные массивы большого размера. Также для оптимизации доступа глобальные переменные класса были перенесены в константную память. Подобное перенесение возможно по причине того, что одной и той же переменной-указателю на константную память CUDAустройства для каждого устройства отвечает свой указатель на конкретную константную память устройства. Также ввиду ограниченного размера локальной памяти потока некоторые часто используемые переменные большого размера, такие как текущие параметры электрона, были расположены в распределенной памяти блока потоков.

Для исполнения кода одновременно на нескольких устройствах в начале функции, распределяющей задания на CUDA-устройства  $TpcDigitizer Task: Distribution Cuda$  определяются параметры вычислительной возможности доступных устройств, составляются список из устройств, отвечающих минимальным требованиям, заданным переменной minimal capability, и выполняет распределение задач на отобранные устройства. При отсутствии подходящих устройств вычисления выполняются для каждого электрона в последовательном варианте. Полный листинг полученного класса представлен в приложениях А. В.

Таким образом, параллельная реализация вычислений выполнена следующим образом:

- Система MpdRoot полключает класс  $T\nu$ cDiaitizerTask и инициализирует параметры по умолчанию, используя наследуемую от базового класса FairTask функцию TpcDigitizerTask:: Init, необходимую для корректного взаимодействия между классами системы MpdRoot.
- Для выполнения моделирования  $MpdRoot$  вызывает используя наследуемую от базового класса FairTask функцию TpcDigitizerTask:: Exec. которая определяет количество электронов, полученных при ионизации газа и, при компиляции компилятором с поддержкой технологии NVIDIA CUDA, вызывает функцию распределения электронов между вычислительными ресурсами  $TpcDigitizer Task: DistributionCuda.$  При компиляции не поддерживающим технологию CUDA компилятором для дальнейших вычислений вызывается функция вычисления с использованием центрального процессора TpcDigitizerTask:: DistributorCPU
- В случае выполнения метода *TpcDigitizerTask:: DistributorCuda* в нем производится определение параметров доступных вычислительных ресурсов GPGPU. В случае отсутствия приемлемых CUDA-ресурсов выполняется передача управления функции TpcDigitizerTask: DistributorCPU, иначе создаётся вектор (объект класса vector стандартной библиотеки STL [14]) из подходящих устройств. Для каждого из устройств определяется размер "варпа", на основе которого для каждого устройства вычисляется максимальное количество потоков, используемое при запуске ядра и число потоков в блоке. Для возможности корректного выполнения на нескольких устройствах для каждого устройства создаётся отдельный логически независимый поток вычисления. Для каждого из полученных потоков выполняется распределение общей памяти, заполнение константной памяти и вызов ядра  $setupCudaRandom$ , обеспечивающего создание независимых псевдослучайных последовательностей для каждого потока [15].
- Для кажлого потока выполняется определение количество электронов из необработанной части входного массива для расчёта на устройстве в текущей итерации и загрузка данных в общую память устройства. После загрузки параметров электронов для каждого потока выполняется запуск ядра  $driftKernelCuda$ , находящегося вне класса ввиду ограничений технологии CUDA, описанных в главе 2.2.
- В вычислительном ядре  $driftKernelCuda$ , скрытом от компиляторов, не поддерживающих технологию NVIDIA CUDA, для каждого электрона в отдельной нити исполнения моделируется прохождение дрейфового объёма камеры, при этом диффузия моделируется введением трехмерного вектора диффузии  $diffuse$  с элементами, равными случайной величине

с нормальным по координате распределением, отвечающими величине вызванного диффузией смещения электрона. По данным прохождения электронов дрейфового объёма вычисляется время, сектор появления лавины вторичных электронов на анодной плоскости, а также локальные секторные координаты схода лавины. Для определения затронутых электронами лавины считывающих пластин и полученного ими заряда вызывается функция TpcDigitizerTask:: GetAreaCuda.

- Функция TpcDigitizerTask:: GetAreaCuda по полученным координатам появления вторичной лавины последовательно находит все пэды, затронутые лавиной и вызывает для них  $\alpha$ ункцию *TpcDigitizerTask:: CalculatePadResponseCuda* для определения полученного заряла.
- В функции  $TpcDigitizer Task: Calculate PadResponseCuda$  величина полученного заряда определяется исходя из полученного при создании класса коэффициента усиления вторичной лавины и "радиуса обрезания".
- После завершения выполнения ядра управление передается функции  $TpcDigitizer Task...$  $DistributorCuda$ , которая объединяет полученные данные в четырехмерный массив fDigitsArray, являющийся объектом класса и отвечающий за заряд на пэдах. Функция  $TpcDigitizer Task:: District outa$  повторяет вычисления для тех электронов из входного массива, для которых не проводилось моделирование.
- При компиляции компилятором без поддержки технологии NVIDIA CUDA или при отсутствии требуемых вычислительных устройств вычисление производится функциями TpcDiqitizerTask:: DistributorCPU, TpcDiqitizerTask:: GetAreaCPU и TpcDiqitizerTask::  $CalculatePadResponseCPU: \phi$ ункция  $DistributorCPU$  в последовательном режиме выполняет моделирование прохождение дрейфового объёма аналогично функции driftKernelCuda и вызывает функцию  $TpcDigitizerTask:: GetAreaCPU$  для определения пэдов, подвергшихся воздействию вторичной лавины электронов. Отличием в функциях последовательного вычисления от функций вычисления на CUDA-устройствах является использование переменных класса, в отличие от переменных, размещённых в константной памяти CUDAустройств, и использование переменных типа std::vector вместо массивов с количеством элементов, равным максимальному количеству возможных засвеченных считывающих элементов.
- Дальнейшее выполнение производится в функции  $TpcDigitizerTask$ : Exec, выполняющей сохранение полученных данных в структуре store->fBuffer, являющейся выходными данными для класса TpcDigitizerTask.

#### Изменение в системах Root и MpdRoot 3.5

Для компиляции с использованием компилятора NVCC от компании NVIDIA, поддерживаюшего технологию NVIDIA CUDA для полключения библиотеки *TMath.h* системы Root необходимо изменение файла *TMath.h* в области определения функции *TMath::IsNaN*. Для корректного изменения у всех пользователей системы MpdRoot был создан файл правки cuda TMath.patch, листинг которого содержится в приложении С.

Для компиляции отдельных файлов с использованием компилятора NVCC был изменен файл управления сборкой  $tpc/CMakeLists.txt$  для системы автоматизации сборки СМаке. Листинг изменений, записанный в файл cuda CMake.patch, представлен в приложении D.

#### 3.6 Апробация алгоритма

Апробация приведённого алгоритма проводилась на данных, полученных генератором событий URQMD (The Ultrarelativistic Quantum Molecular Dynamics) [16] на основе данных столкновения двух ядер золота при энергии 9 ГэВ. Вычисления производились на персональном компьютере с процессором Intel Core i5-3210M и графическим вычислительным устройством NVIDIA  $GeForce$  GT 630M, имеющем в себе 96 CUDA ядер, под управлением операционной системы ArchLinux с ядром 3.9.4-1. Полученные времена выполнения вычислений приведены в табл. 2. Как видно из таблицы, полученные алгоритмы дают значительный прирост в производительности моделирования камеры ТРС, получая более чем десятикратное ускорение даже на графическим устройстве с низкими характеристиками.

| Номер          | Старая                   | Новая                    | Реализация               |
|----------------|--------------------------|--------------------------|--------------------------|
| запуска        | последовательная         | последовательная         | параллельного            |
|                | реализация,              | реализация,              | алгоритма,               |
|                | $\mathcal{M}\mathcal{C}$ | $\mathcal{M}\mathcal{C}$ | $\mathcal{M}\mathcal{C}$ |
| $\mathbf{1}$   | 37207                    | 27549                    | 3516                     |
| $\overline{2}$ | 36992                    | 27491                    | 3543                     |
| 3              | 37098                    | 27543                    | 3547                     |
| $\overline{4}$ | 37008                    | 27472                    | $3545\,$                 |
| 5              | 37038                    | 27458                    | 3490                     |
| $\sqrt{6}$     | 36975                    | 27585                    | 3547                     |
| $\overline{7}$ | 37050                    | 27502                    | 3502                     |
| 8              | 36949                    | 27514                    | 3530                     |
| 9              | 37036                    | 27528                    | 3495                     |
| 10             | 37102                    | 27444                    | 3535                     |
| Среднее        |                          |                          |                          |
| время          | 37045.5                  | 27508.6                  | $3525.0\,$               |
| Ускорение      | 1                        | 1.34                     | 10.51                    |

Таблица 2 – Полученные времена исполнения и относительные ускорения различных версий алгоритмов.

# Выводы

- В данной работе получены следующие результаты:
- На базе последовательного алгоритма создан параллельный алгоритм моделирования процессов, происходящих во временно-проекционной камере многоцелевого детектора коллайдера NICA.
- Изменён класс  $TpcDigitizerTask$  программного комплекса  $MpdRoot$ , моделирующий временнопроекционную камеру многоцелевого детектора MPD коллайдера NICA, для возможности использования параллельного алгоритма с применением технологии NVIDIA CUDA.
- Изменено определение функции в файле  $TMath.h$  в системе Root для возможности компиляции программного комплекса  $MpdRoot$  компилятором языка  $C++NVCC$  поддерживающим технологию NVIDIA CUDA.
- Изменен файл управления сборкой системы MpdRoot для возможности компиляции класса TpcDigitizerTask с использованием технологии NVIDIA CUDA.
- Произведено сравнение ускорения работы последовательной и параллельной реализации класса TpcDigitizerTask.

Работа была представлена на XVII научной конференции молодых учёных и специалистов (ОМУС-2013) [17] и была отправлена на публикацию в сборнике трудов. По итогам конференции также было получено направление на публикацию в письма в журнал «Физика элементарных частиц и атомного ядра» .

### Используемая литература

## Список литературы

- 1. Gyulassy M. The QGP Discovered at RHIC [Электронный ресурс].— Режим доступа: http://arxiv.org/pdf/nucl-th/0403032.
- 2. Wilson T. Super Proton Synchrotron marks its 25th birthday [Электронный ресурс].— Режим доступа: http://cerncourier.com/cws/article/cern/28470.
- 3. Collaboration, RHIC. Hunting the Quark Gluon Plasma (Formal Report) / RHIC Collaboration, New York:BNL, 2005 - 361 pp.
- 4. MPD, Коллаборация. Многоцелевой детектор MPD для изучения столкновений тяжелых ионов на ускорителе NICA (Концептуальный дизайн-проект) / Коллаборация MPD. — Дубна: ОИЯИ, 2010. — 224 с.
- 5. Root [Электронный ресурс]. Режим доступа: http://root.cern.ch.
- 6. FairRoot [Электронный ресурс]. Режим доступа: http://fairroot.gsi.de.
- 7. MpdRoot [Электронный ресурс]. Режим доступа: http://mpd.jinr.ru.
- 8. CERN [Электронный ресурс]. Режим доступа: http://home.web.cern.ch.
- 9. FAIR Facility for Antiproton and Ion Research in Europe GmbH [Электронный ресурс]. Режим доступа: http://www.fair-center.eu.
- 10. Sissakian, A. N. Design and Construction of Nuclotron-based Ion Collider fAcility (NICA), Conceptual design report / A. N. Sissakian [et al.]. — Dubna: JINR, 2008. — 149 pp.
- 11. NVIDIA. CUDA C Programming Guide [Электронный ресурс].— http://docs.nvidia.com/cudac-programming-guide/index.html.
- 12. История видеокарт [Электронный ресурс].— http://antonkozlov.ru/istoriya/istoriyavideokart-1.html.
- 13. Geant4 [Электронный ресурс]. Режим доступа: http://geant4.cern.ch.
- 14. GNU. The GNU C++ Library [Электронный ресурс]. http://gcc.gnu.org/onlinedocs/libstdc++.
- 15. NVIDIA. CURAND Library [Электронный ресурс].— http://docs.nvidia.com/cuda/curand/index.html.
- 16. UrQMD [Электронный ресурс]. Режим доступа: http://urqmd.org.
- 17. Соснов Д.Е. Реализация алгоритмов реконструкции откликов частиц в TPC детектора NICA/MPD на гибридных вычислительных системах. / XVII научн. конф. молодых ученых и специалистов (ОМУС-2013) к 100-летию В.П.Джелепова. Дубна, 08-12 апр. 2013. Сб. аннот. докл.- Дубна, 2013.- С.17.

#### Исходный код файла TpcDigitizerTask.h  $\bf{A}$

 $TpcDigitizer Task.h$ 

```
//-\,1\,\frac{2}{\sqrt{2}}\frac{1}{2} // Description:
              Tpc Digitizer reads array of MC points and produces TpcDigits
4 //
5 //
6 //
7 // Author List:
  \frac{1}{2}Dmitry Sosnov
\overline{8}\overline{9}\frac{1}{2}//-10\overline{11}#ifndef TPCDIGITIZERTASK_HH
\overline{12}#define TPCDIGITIZERTASK HH
13
14// Base Class Headers -
1516#include "FairTask.h"
17\#include <TNtuple.h>
18
   #include "TpcPoint.h"
19
   #include "TpcDigitizerQAHistograms.h"
20
   #include "TLorentzVector.h"
21
\overline{22}class TClonesArray;
23
   class TpcGas;
24
\bf 25using namespace std;
26
27\#ifdef CUDACC //if compiled with nucc compiler
28
      \#include\}<u>cuda.h</u>>//required\quad\>cuda\quad\>header\overline{20}#include <curand kernel.h> //required curand header
\overline{30}#define BLOCK SIZE 256 //Constant block size; TODO make it variabled
31#define CUDA CAPABILITY REQUIRE 20 //Cuda compute capability.
32
   \#else
33
   /* Some\ defines\ for\ compiling\ with\ no-nucc\ computer*/34\#\text{define } \_\text{--} \text{device}\_\text{-}35
```

```
36 \#define host
37 #define __global____
38 \#define shared
39 \#\text{define } \_\text{constant}\_\text{-}40 \#endif41
42 struct CudaTpcLorenzVector {
43 Double_t X, Y, Z, T;
44 };
45
46 class ForStore: public TNamed {
47 public :
\overline{AB}49 ForStore () ;
50 virtual \text{ForStore}();
51
52 Float_t ∗∗∗∗ fBuffer ;
53 };
54
55 class TpcDigitizerTask: public FairTask {
56 public :
57
58 // Constructors / Destructors −−−−−
59 TpcDigitizerTask () ;
60 virtual \tau_{\text{pcD}}igitizerTask();
61
62 Bool_t isSubtrackInInwards ( const TpcPoint ∗p1 , const TpcPoint ∗p2) ;
63
64 void SetPrimBranchName ( const TString& name) {
65 fInputBranchName = name;
66 }
67
68 void SetPersistence (Bool t opt = kTRUE) {
69 fPersistence = opt ;
70 }
71
72 void SetAttach (Bool t opt = kTRUE) {
73 fAttach = opt;
74 }
```

```
75
76 void SetDiffuse (Bool t opt = kTRUE) {
77 fDiffuse = opt;
78 }
79
80 void SetDistort (Bool t opt = kTRUE) {
\text{sub} \text{sub} \text{sub} \text{sub} \text{sub} \text{sub} ;
82 }
83
84 void SetDebug ( Bool_t opt = kTRUE) {
85 fPrintDebugInfo = opt;
86 }
8788 void SetMakeQA(Bool t opt = kFALSE) {
89 fMakeQA = opt;
90 }
91
92 void SetPackSize (UInt t packSize = 1E5) {
93 fPackSize = packSize;94 }
95
96 void SetUseCuda (Bool_t opt = kTRUE) {
97 fUseCuda = opt;
98 }
99
_{100} virtual InitStatus Init();
101 virtual void Exec (Option t * opt);
_{102} virtual void Finish();
103
104 private:
105 /∗Distri but e problems to GPU devices */
106 host void DistributorCuda ( vector <CudaTpcLorenzVector > &electronVect ,
         UInt t threadDivide = 1E5);
107 /* Find lighted by avalanche pads (GPU version)*/
108 static _ device_ void GetAreaCuda(Float_t xEll, Float_t yEll, UInt_t *padIDs,
          UInt_t ∗rowIDs , Float_t ∗amps , Float_t ∗ampSumOut,
109 Int t *cudaFNumOfPadsInRow, UInt t totalThreadCount, UInt t index );
110 /* find amplitude by avalanche on pad (GPU version) */
```

```
23
```

```
111 static device Float t CalculatePadResponseCuda (UInt t padID, UInt t rowID,
          Float t x, Float t y, Int t *cudaFNumOfPadsInRow) ;
112 /* Distribute problems to CPU devices */
113 host void DistributorCPU(vector<CudaTpcLorenzVector> &electronVect) ;
114 /* Find lighted by avalanche pads (CPU version)*/
115 host void GetAreaCPU(Float t xEll , Float t yEll , vector <UInt t > &padIDs ,
        vector<UInt_t> &rowIDs , vector<Float_t> &amps , Float_t &ampSumOut) ;
116 /∗ find amplitude by avalanche on pad (CPU version)*/
117 host Float t CalculatePadResponseCPU (UInt t padID, UInt t rowID, Float t x
         , Float _t y);
118
_{119} \#if def CUDACC // if not NVCC compiler we haven 't any cuda kernels
120 /* Kernel that make drift and call other device functions*/
121 friend global void driftKernelCuda( CudaTpcLorenzVector ∗
         electronPositionArray , curandState ∗ stateGlobal , UInt_t totalThreadCount ,
122 UInt t maxLightedPadsCount , UInt t ∗ cudaLightedPadsOut , UInt t ∗
             cudaLightedRowsOut , Float_t ∗cudaAmpsOut , UInt_t ∗cudaCurSectIDOut ,
123 UInt_t ∗cudaCurTimeIDOut , Float_t ∗cudaAmpSumOut, Int_t ∗
            cudaFNumOfPadsInRow) ;
124 #endif
125
126 private:
127
128 // Private Data Members −
129 TString fInputBranchName ;
130 TString fOutputBranchName;
131 TClonesArray∗ fMCPointArray ;
132 ForStore ∗ store ;
133
134 TpcGas* fGas; // pointer to gas system
135 Float t fGain; // coefficient for avalanches
136 Float t zCathode; // length of TPC. TODO: get from geometry
137
138 Float_t ****fDigitsArray; //output array of digital signals
139
140 Int_t ∗fNumOfPadsInRow ;
141
142 UInt t nSectors;
143 UInt_t nTimeBackets ;
```

```
144 UInt t nRows;
145 UInt_t nInRows ;
146 UInt_t nOutRows;
147
148 Float t r min;
149
150 Float t fSpread; // sigma for pad response function.
151 Float t fRadius; // cutoff radius for pad response function
152
153 Float_t pwIn ; // i n n e r pad w i d t h
154 Float t phIn; //inner pad hight
155
156 Float_t pwOut; // o u t e r pad w i d t h
157 Float t phOut; //outer pad hight
158
159 TpcDigitizerQAHistograms *fHisto; //class for QA generation
160
161 Bool t fIsHistogramsInitialized;
162 Bool_t fMakeQA;
163 Bool t fPersistence;
164 Bool_t fAttach ;
165 Bool t fDiffuse;
166 Bool_t fDistort ;
167 Bool t fPrintDebugInfo;
168 Bool t fUseCuda;
169
170 UInt t fPackSize; // Size for distribute in CUDA version
171
172 // Private Methods −−−
173 public:
174 ClassDef ( TpcDigitizerTask , 5)
175
176 };
177
178 #endif
```
# B Исходный код файла TpcDigitizerTask.cu

TpcDigitizerTask.cu

```
1 //−−−−−−−−−−−−−−−−−−−−−−−−−−−−−−−−−−−−−−−−−−−−−−−−−−−−−−−−−−−
2 //
3 // D e s c r i p t i o n :
4 // Implementation of class TpcDigitizerTask5 // see TpcDigitizerTask.h for details
6 //
7 // Author L i s t :
8 // Dmitry Sosnov
9 //
10 //−−−−−−−−−−−−−−−−−−−−−−−−−−−−−−−−−−−−−−−−−−−−−−−−−−−−−−−−−−−
11
12 // Panda Headers −−−−−−−−−−−−−−−−−−−−−−
13
14 // This Class' Header ––
15 #include "TpcDigitizerTask.h"
16
17 // C/C++ Headers ––
18 \#include \leq math . h>
19 #include <iostream>
20 #include <vector>
21 \#include \leq algorithm>
22
23 #include "FairRunAna.h"
24 #include "FairEventHeader.h"
25 #include "TpcPoint.h"
26 #include "TLorentzVector.h"
27
28 // Collaborating Class Headers –
29 #include "FairRootManager.h"
30 #include <TGeoManager . h>
31 #include <TGeoTube. h>
32 #include <TNtuple.h>
33 #include "TClonesArray.h"
34 #include "TpcGas.h"
35 #include "TRandom.h"
```

```
36 #include "TMath.h"
37 #include "TpcPrimaryCluster.h"
38 #include "TpcSector.h"
39 #include "TpcDriftedElectron.h"
40 #include "TSystem.h"
41 #include "TaskHelpers.h"
42 #include "TpcAvalanche.h"
43
44 using namespace std ;
45 using namespace TMath;
46
47 \#ifdef CUDACC
48 __constant_ Float t cudaZCathode;
49 constant Bool t cudaFAttach, cudaFDiffuse, cudaFDistort ;
50 __constant__ UInt_t cudaNSectors ;
51 constant UInt t cudaNTimeBackets;
52 constant Float t cudaR min;
53 __constant__ Double_t cudaFGasK , cudaFGasDt , cudaFGasDl , cudaFGasVDrift ;
54 __constant__ Float_t cudaFSpread ;
55 __constant__ Float t cudaFRadius ;
56 __constant__ Float_t cudaFGain ;
57 __constant__ Float_t cudaPwIn ; // i n n e r pad w i d t h
58 __constant__ Float_t cudaPhIn; //inner pad hight
59 constant Float t cudaPwOut; // outer pad width
60 __constant__ Float_t cudaPhOut ; // o u t e r pad h i g h t
61 constant UInt t cudaNRows;
62 __constant__ UInt_t cudaNInRows;
63 __constant__ UInt t cudaNOutRows ;
64 __global__ void setupCudaRandom ( curandState ∗ state , time_t inittime ) ;
65 __global__ void driftKernelCuda( CudaTpcLorenzVector∗ electronPositionArray ,
      curandState ∗ stateGlobal , UInt_t totalThreadCount ,
66 UInt_t maxLightedPadsCount , UInt_t ∗ cudaLightedPadsOut , UInt_t ∗
          cudaLightedRowsOut , Float t ∗cudaAmpsOut , UInt t ∗cudaCurSectIDOut ,
67 UInt_t ∗cudaCurTimeIDOut , Float_t ∗cudaAmpSumOut, Int_t ∗cudaFNumOfPadsInRow
           ) ;
68 \#endif
69
70
71 ForStore : : ForStore () {
```

```
T_{72} TpcSector * sector = new TpcSector();
73
74 UInt t nSect = sector->GetNSectors ();
75 UInt t nTimeBins = sector \rightarrow GetNTimeBins ();
76 UInt t nRows = sector->GetNumRows();
77 Int t ∗fNumPadsInRow = sector \rightarrowGetArrayPadsInRow();
78
79 fBuffer = new Float t * * * [ nSect ];
80 for (UInt t iSec = 0; iSec < nSect; +iSec } {
81 fBuffer [ iSec ] = new Float t * * [nRows] ;
82 for (UInt t iRows = 0; iRows < nRows; +iRows) {
83 fBuffer [ iSec | [ iRows ] = new Float t * [fNumPadsInRow [ iRows ] * 2 ];
84 for (UInt t iPads = 0; iPads < fNumPadsInRow [ iRows ] * 2; +iPads ) {
^{85} fBuffer [iSec] [iRows] [ iPads ] = new Float t [ nTimeBins ] ;
86 for (UInt t iTime = 0; iTime < nTimeBins; +iTime) {
87 fBuffer [iSec][iRows][iPads][iTime] = 0.0;
88 }
89 }
90 }
91 }
92 }
93
94 ForStore:: \in ForStore () {
95 TpcSector * sector = new TpcSector();
96 UInt t nSect = sector\rightarrowGetNSectors () ;
97 UInt t nRows = sector \rightarrowGetNumRows();
98 Int t ∗fNumPadsInRow = sector->GetArrayPadsInRow();
99
100 for (UInt t iSec = 0; iSec < nSect; +iSec } {
101 for (UInt t iRows = 0; iRows < nRows; +iRows) {
102 for (UInt t iPads = 0; iPads < fNumPadsInRow [ iRows ] * 2; +iPads ) {
103 delete [ ] fBuffer [ iSec ] [ iRows ] [ iPads ];
104 }
105 delete \left[ \right] fBuffer \left[ \text{ iSec} \right] \left[ \text{ iRows} \right];
106 }
107 delete [ ] fBuffer [ iSec ];
108 }
109 delete [ ] fBuffer;
110 }
```

```
\#ifdef CUDACC
112
    global void setupCudaRandom(curandState *state, time t inittime) { //113
        Initialaise cuda random
      UInt t index = blockIdx.x * blockDim.x + threadIdx.x;
114
      curand init(inittime, index, 0, & state[index]);
115
    \}116
   #endif
117\,118
    /* Constructor*/119
    TpcDigitizerTask:: TpcDigitizerTask():
120
        fPersistence (kTRUE), fAttach (kFALSE), fDiffuse (kFALSE), fDistort (kFALSE),
121
            fPrintDebugInfo(kFALSE), fIsHistogramsInitialized(kFALSE), fMakeQA(
            kFALSE), fHisto(0), fPackSize(1E5), fUseCuda(kTRUE) {
122
      fInputBranchName = "TpcPoint";
123
      fOutputBranchName = "TpcDigits";124
125
      string \text{trcGasFile} = g\text{System} \rightarrow \text{Getenv} ("VMCWORKDIR");
126tpcGasFile \text{ } += "/geometry/Ar-90_CH4-10.asc";
127
      fGas = new TpcGas(tpcGasFile, 130);128
    \}129
130
    /* Destructor*/131
    TpcDigitizerTask:: ~ TpcDigitizerTask() {
132
      delete fGas:
133
    \}134
135
    InitStatus TpcDigitizerTask::Init() {
136
137
      // Get ROOT Manager138
      FairRootManager * ioman = FairRootManager ::Instance();139
140
      if (liam) {
141
        cout << "\n-E- [TpcDigitizerTask::Init]: RootManager not instantiated!" <<
142
            endl;
        return kFATAL;
143
144
      \}fMCPointArray = (TClonesArray*) ioman \ge GetObject(fInputBranchName);145
146
```
 $\frac{111}{2}$ 

```
147 TpcSector * sector = new TpcSector();
_{148} nTimeBackets = sector->GetNTimeBins();
_{149} nSectors = sector->GetNSectors();
150 pwIn = sector \rightarrow GetInnerPadWidth();
151 pwOut = sector−>GetOuterPadWidth () ;
_{152} phIn = sector \rightarrow GetInnerPadHeight ();
153 phOut = sector−>GetOuterPadHeight () ;
_{154} nRows = sector ->GetNumRows();
155 nInRows = sector−>GetNumInnerRows () ;
156 nOutRows = sector−>GetNumOuterRows() ;
157 r min = 35.0; // 27.0; // FIXME ! ! !
158
159 fNumOfPadsInRow = sector−>GetArrayPadsInRow() ;
_{160} if (fPrintDebugInfo) {
161 cout << "Number of pads in every rows is ";
162 for (UInt t k = 0; k < nRows; +k)
163 cout \langle \langle \text{fNumOfPadsInRow} \vert \text{k} \vert \times 2 \langle \langle \text{fNumOfPadsInRow} \vert \text{f} \vert \rangle_{164} cout << endl;
165 }
166
167 //memory allocating for output array
168 fDigitsArray = new Float t * * * [ nSectors ];
169 for (UInt t iSec = 0; iSec < nSectors; +iSec) {
170 fDigitsArray [ iSec ] = new Float t * * [nRows];
171 for (UInt t iRow = 0; iRow < nRows: +iRow) {
172 fDigitsArray [iSec] [iRow] = new Flaat t * [fNumOfPadsInRow] * 2 ;
173 for (UInt t iPad = 0; iPad < fNumOfPadsInRow [ iRow ] * 2; +iPad ) {
174 fDigitsArray [iSec ] [ iRow ] [ iPad ] = new Float t [ nTimeBackets ];
175 for (UInt t iTime = 0; iTime < nTimeBackets; +iTime) {
176 fDigitsArray [iSec ] [iRow] [iPad ] [iTime] = 0.0;
177 }
178 }
179 }
180 }
181
_{182} store = new ForStore();
183 ioman−>Register (fOutputBranchName , "TPC" , store , fPersistence ) ;
184
185 zCathode = sector−>GetLength () ; //cm
```

```
_{186} fGain = 5000; // electrons
187 fSpread = 0.196; // cm
188 fRadius = fSpread * 3;
189
190 if (!fIsHistogramsInitialized && fMakeQA) {
191 fHisto = new TpcDigitizer QAHistograms();
_{192} fHisto \rightarrowInitialize();
193 fIsHistogramsInitialized = true;
194 }
195
196 cout << "-I- TpcDigitizerTask: Intialisation successfull." << endl << endl;
197 return kSUCCESS;
198 }
199
200 void TpcDigitizerTask:: Exec (Option t* opt) {
201
202 cout << "TpcDigitizer::Exec started" << endl ;
203204 for (UInt t iSec = 0; iSec < nSectors; +iSec } {
205 for (UInt t iRow = 0; iRow < nRows; +iRow) {
206 for (UInt t iPad = 0; iPad < fNumOfPadsInRow [ iRow ] * 2; +iPad ) {
207 for (UInt t iTime = 0; iTime < nTimeBackets; +iTime) {
208 fDigitsArray [iSec \vert [iRow \vert [iPad \vert [iTime] = 0.0;
209 }
210 }
211 }
212 }
213
214 Int_t nPoints = fMCPointArray−>GetEntriesFast () ;
215 if (nPoints < 2) {
216 Warning( " TpcDigitizerTask::Exec" , "Not enough Hits in TPC for Digitization
           (<2)" ) ;
217 return ;
218 }
219
220
221 TpcPoint * curPoint;
222 TpcPoint * prePoint = (TpcPoint *) fMCPointArray->At(0);
_{223} Float t dE = 0.0; // energy loss
```

```
224 UInt t qTotal = 0; //sum of clusters charges (=sum of electrons between two
         TpcPo in ts )
225 UInt t qCluster = 0; // charge of cluster (= number of electrons)
226 TLorentzVector curPointPos; // coordinates for current TpcPoint
227 TLorentzVector prePointPos; // coordinates for previous TpcPoint
228 TLorentzVector diffPointPos; // steps for clusters creation
<sup>229</sup> //TVector3 diffuse; // vector of diffuse for every coordinates
230 //TLorentzVector electronPos; // coordinates for created electrons
231 TLorentzVector clustPos; // coordinates for created clusters
232 vector<UInt_t> clustArr; // vector of clusters between two TpcPoints
233 vector<CudaTpcLorenzVector> electronVect; //vector of start electron positions
234
235 if (fPrintDebugInfo) {
236 cout \ll "Number of MC points is " \ll nPoints \ll endl \ll endl;
237 }
238 for (UInt t i = 1; i < nPoints; i++) {
239 \quad \text{curPoint} = (\text{Tr} \rho \text{Point} *) \text{ fMCPoint}240 // check if hits are on the same track
241 i f ( curPoint−>GetTrackID () == prePoint−>GetTrackID () && ! isSubtrackInInwards
           ( prePoint , curPoint ) ) {
242
243 dE = curPoint ->GetEnergyLoss() * 1E9; //convert from GeV to eV
244 if (dE < 0) {
245 Error ( "TpcDigitizerTask:: Exec" , "Negative Energy loss!" ) ;
246 continue ;
247 }
248
249 curPointPos . SetXYZT( curPoint−>GetX() , curPoint−>GetY() , curPoint−>GetZ () ,
             curPoint−>GetTime () ) ;
250 prePointPos . SetXYZT( prePoint−>GetX() , prePoint−>GetY() , prePoint−>GetZ () ,
             prePoint−>GetTime () ) ;
251 if ((\text{curPointPos.T}() < 0) || (\text{prePointPos.T}() < 0))252 Error ( "TpcDigitizerTask:: Exec" , "Negative Time!" ) ;
253 continue ;
254 }
255
256 diffPointPos = curPointPos − prePointPos; //differences between two points
              by c o o r d i n a t e s
257 diffPointPos ≉ = (1 / diffPointPos \cdot Vect(), Mag()); //directional cosines
```

```
258
qTotal = (UInt_t) floor (fabs (dE / fGas=W()) ;260
261 // while still charge not used–up distribute charge into next cluster
262 while (qTotal > 0) {
<sup>263</sup> //roll dice for next cluster
_{264} qCluster = fGas->GetRandomCSUniform();
265 if (qCluster > qTotal) qCluster = qTotal;qTotal = qCluster;267 clustArr . push back ( qCluster ) ;
268 \} // finish loop for cluster creation
269
270 diffPointPos ∗= (diffPointPos Vect ().Mag() / clustArr .size ()); //now here
            are steps between clusters by coordinates
_{271} clustPos = curPointPos;
272 for (UInt t iClust = 0; iClust < clustArr . size (); +iClust ) {
_{273} clustPos \rightleftharpoons diffPointPos;
274 for (UInt t iEll = 0; iEll < clustArr. at (iClust); +i E 11 } {
275 electronVect . push_back (( CudaTpcLorenzVector ) { clustPos .X() , clustPos .Y
                (), clustPos Z(), clustPos T() });
276 }
277 }
278 } //end check for same track
279 prePoint = curPoint;
280 clustArr . clear () ;
281 clustArr . resize (0);
282 } // f i n i s h l o o p ove r GHits
283
284 \#ifdef CUDACC
285 if (fUseCuda) {
286 DistributorCuda ( electronVect , fPackSize ) ;
287 } else {
288 DistributorCPU( electronVect ) ;
289 }
290 \#else
291 DistributorCPU( electronVect ) ;
292 \#endif293 electronVect . clear () ; // j u s t in c a se
294 for (UInt t iSec = 0; iSec < nSectors; \pmiSec) {
```

```
295 for (UInt t iRows = 0; iRows < nRows; +iRows) {
296 for (UInt t iPads = 0; iPads < fNumOfPadsInRow [ iRows ] * 2; +iPads ) {
297 for (UInt t iTime = 0; iTime < nTimeBackets; +iTime) {
298 store −>fBuffer [ iSec ] [ iRows ] [ iPads ] [ iTime ] = fDigitsArray [ iSec ] [ iRows ] [
                 iPads ] [ iTime ] ;
299 }
300 }
301 }
302 }
303 cout << "TpcDigitizer::Exec finished" << endl << endl ;
304 }
305
306 /∗
307 ∗ GPU (CUDA)
308 ∗/
309 \#ifdef CUDACC
310 host void TpcDigitizerTask :: DistributorCuda ( vector <CudaTpcLorenzVector > &
       electronVect, UInt t threadDivideBase) {
311 UInt t electronGlobalCount = electronVect . size ();
312
313 if (electronGlobalCount = 0) {
314 Error ("TpcDigitizerTask::DistributorCuda", "No electrons at all!!!");
315 return ;
316 }
_{317} if (fPrintDebugInfo) {
318 printf ("Number of electrons is \lambda u \nightharpoonup n", electronGlobalCount);
319 }
320 if (threadDivideBase = 0) {
_{321} threadDivideBase = 1;
322 }
323 if (electronGlobalCount \leq threadDivideBase) {
324 threadDivideBase = electronGlobalCount ;
325 }
326 int deviceCount ;
327 vector < UInt t > devices; // vector of suitable devices
328 vector<UInt t> warpSizes; //vector of warp sizes of suitable devices
329 cudaDeviceProp cudaProp; //device properties
330 cudaSetDeviceFlags (cudaDeviceMapHost); //for device pointer to any mapped
         memory ( just in case?)
```

```
331 cudaGetDeviceCount(&deviceCount ) ;
332 for (UInt t dev = 0; dev < deviceCount; +dev) { // fill vectors
333 cudaGetDeviceProperties(&cudaProp , dev ) ;
\text{if } (\text{cudaProp.major } * 10 + \text{cudaProp.misor } > = \text{CUDA} \text{ CAPABILITY } REQUIRE)335 devices . push_back (dev ) ;
336 warpSizes . push_back ( cudaProp . warpSize ) ;
337 }
338 }
339 if (devices.size() != 0) \frac{1}{7} it is some devices
340 deviceCount = devices.size();
341 if (fPrintDebugInfo) {
342 printf ( "Found %i suitable CUDA devices \n", deviceCount );
343 }
344 cudaStream t *stream = (cudaStream t*) malloc ( deviceCount * size of (
           cudaStream t) :
345 for (int dev = 0; dev < deviceCount; \pm+dev) { // Create streams for
           calculating on multiply gpu – stream for gpu
346 cudaSetDevice( devices [ dev ] ) ;
347 cudaStreamCreate(&stream [ dev ] ) ;
348 }
349 UInt t *threadDivide = (UInt t*) malloc ( deviceCount * size of (UInt t) ); //
           size of pack of electrons for kernel
350 UInt t ∗ cudaThreadPerBlock = (UInt t *) malloc ( deviceCount * size of (UInt t) );
            // Thread per b l o c k ( second parame ter in k e r n e l s t a r t p ar amete r s )
351 UInt t sum threadDivide = 0; //sum of threadDivide's
352 for (int dev = 0; dev < deviceCount; \text{H}_2 + dev) {
353 threadDivide [dev] = ceil ((Double t) threadDivideBase / warpSizes [ dev ] ) *warpSizes [ dev ] ;
354 cudaThreadPerBlock [ dev ] = BLOCK_SIZE; // cudaProp . maxThreadsPerBlock ; //
             TODO v a r i a b l e b l o c k s i z e
355 if (cudaThreadPerBlock[dev] > threadDivide[dev]) cudaThreadPerBlock[dev] =threadDivide [ dev ] ;
356 sum threadDivide += threadDivide [dev];
357 }
358
359 UInt_t maxLightedPadsCount = 4.0 ∗ max( Ceil (pwIn / fRadius ) ∗ Ceil ( phIn /
           fRadius ) , Ceil (pwOut / fRadius ) ∗ Ceil (phOut / fRadius ) ) ; //maximum coun t
            of pads, may be lighted by avalanche
```
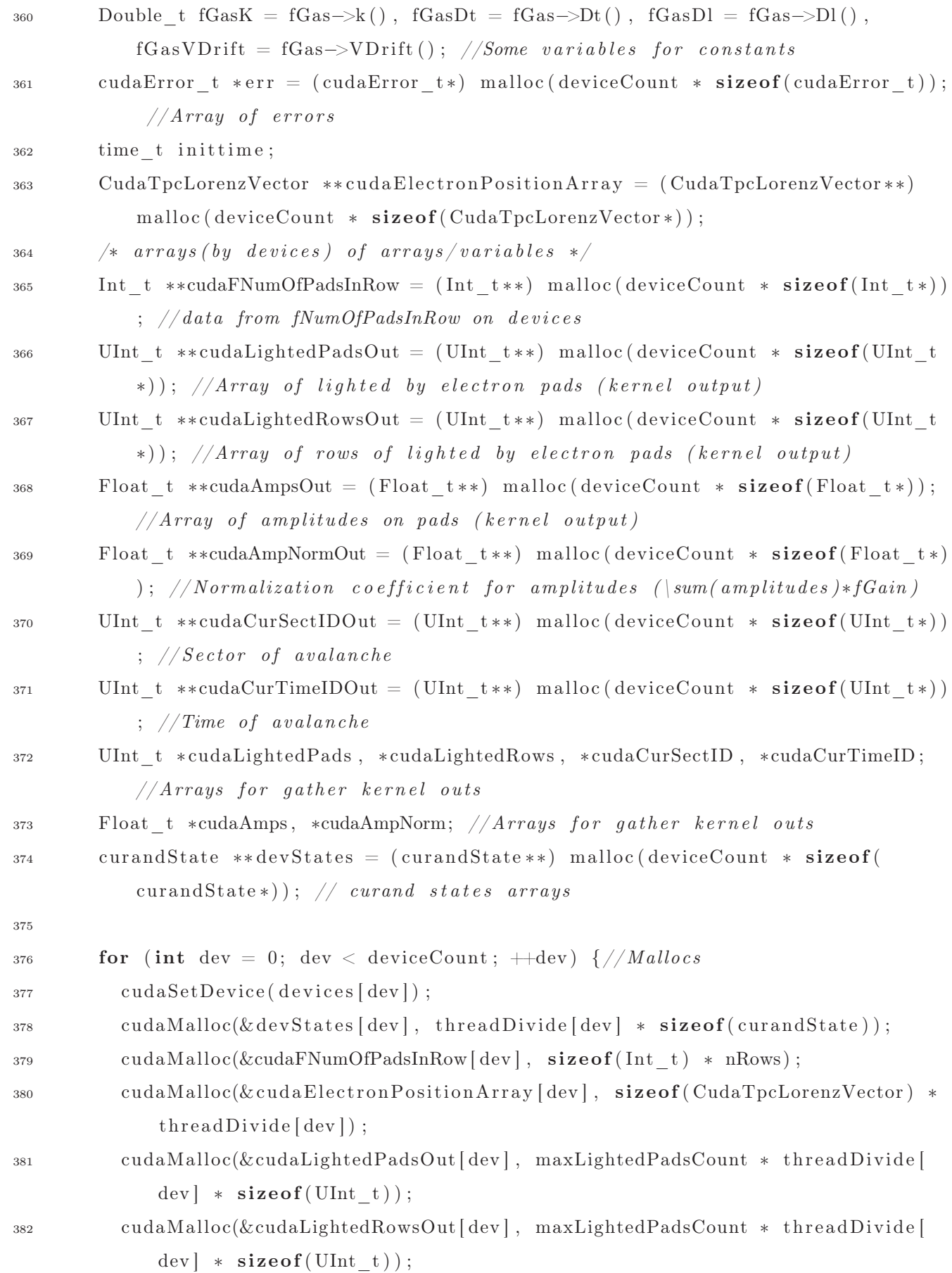

36

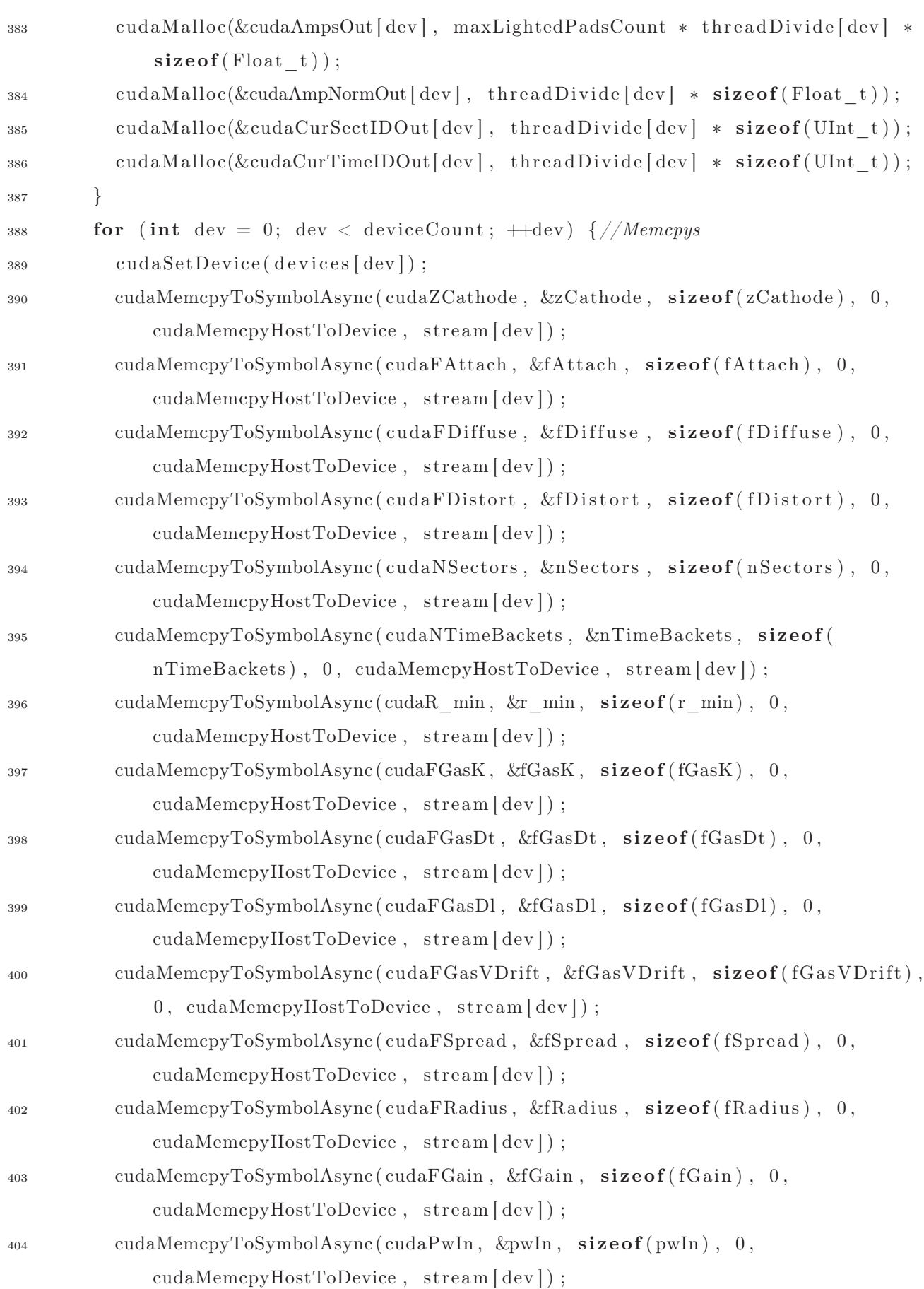

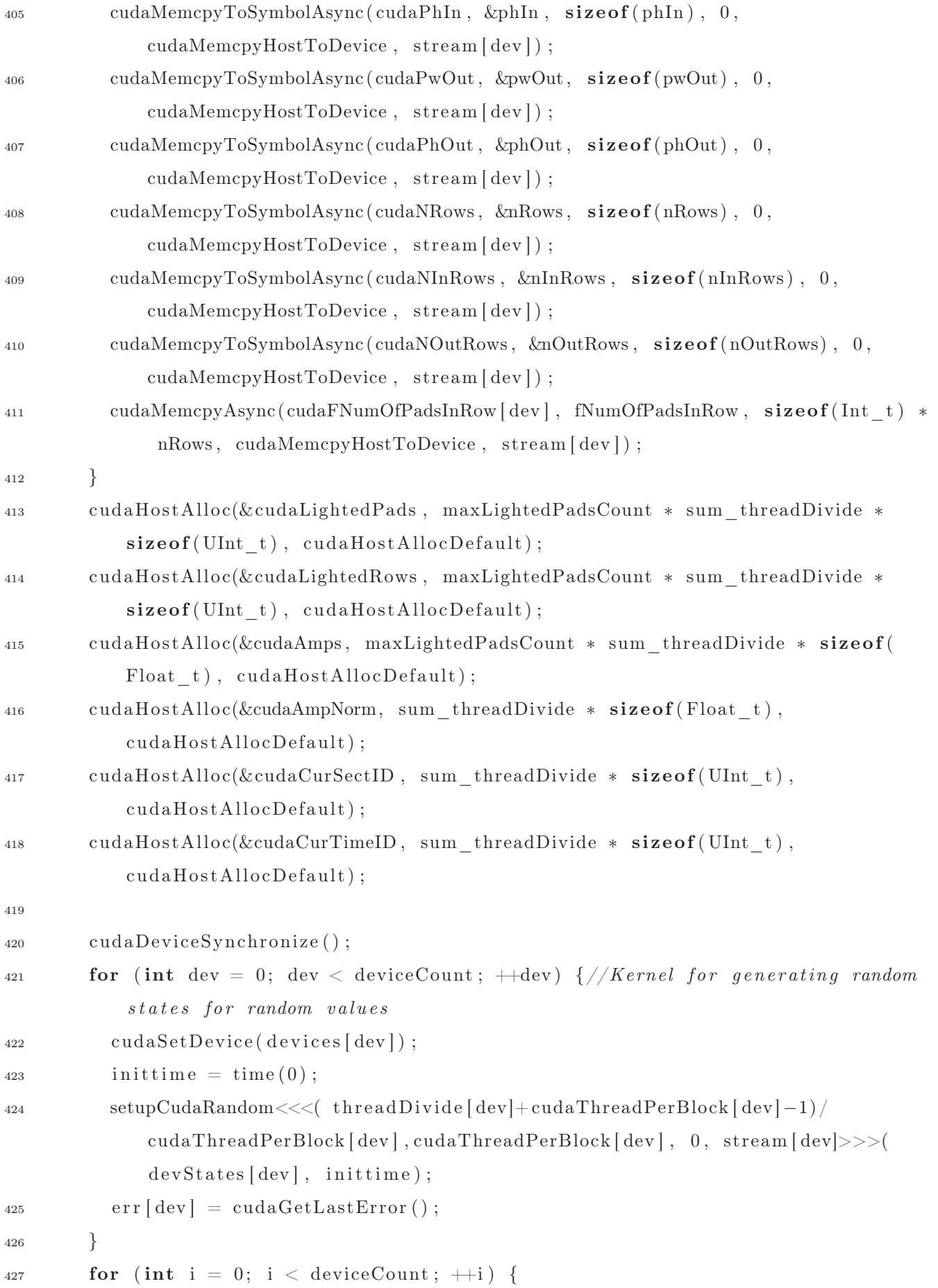

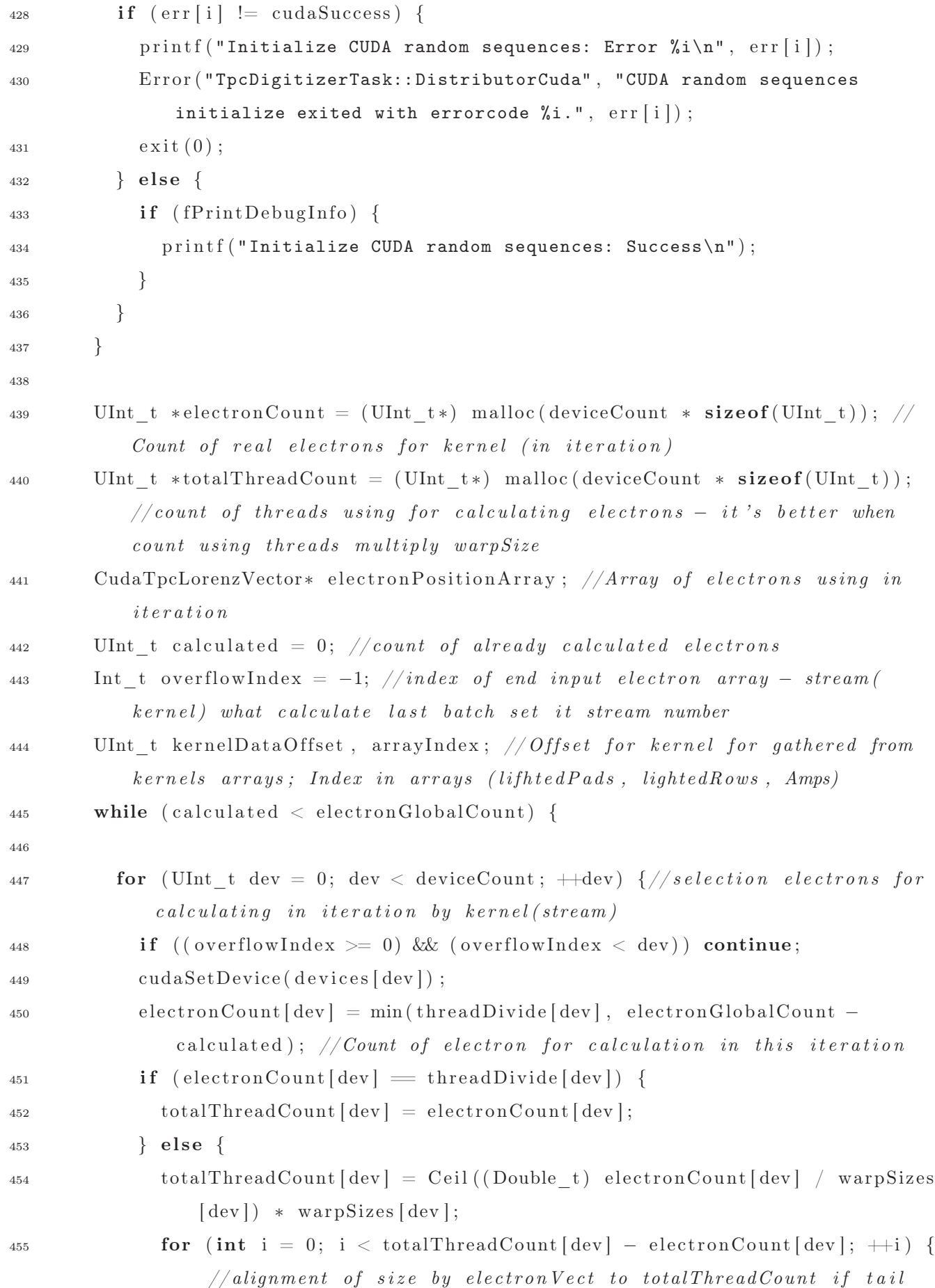

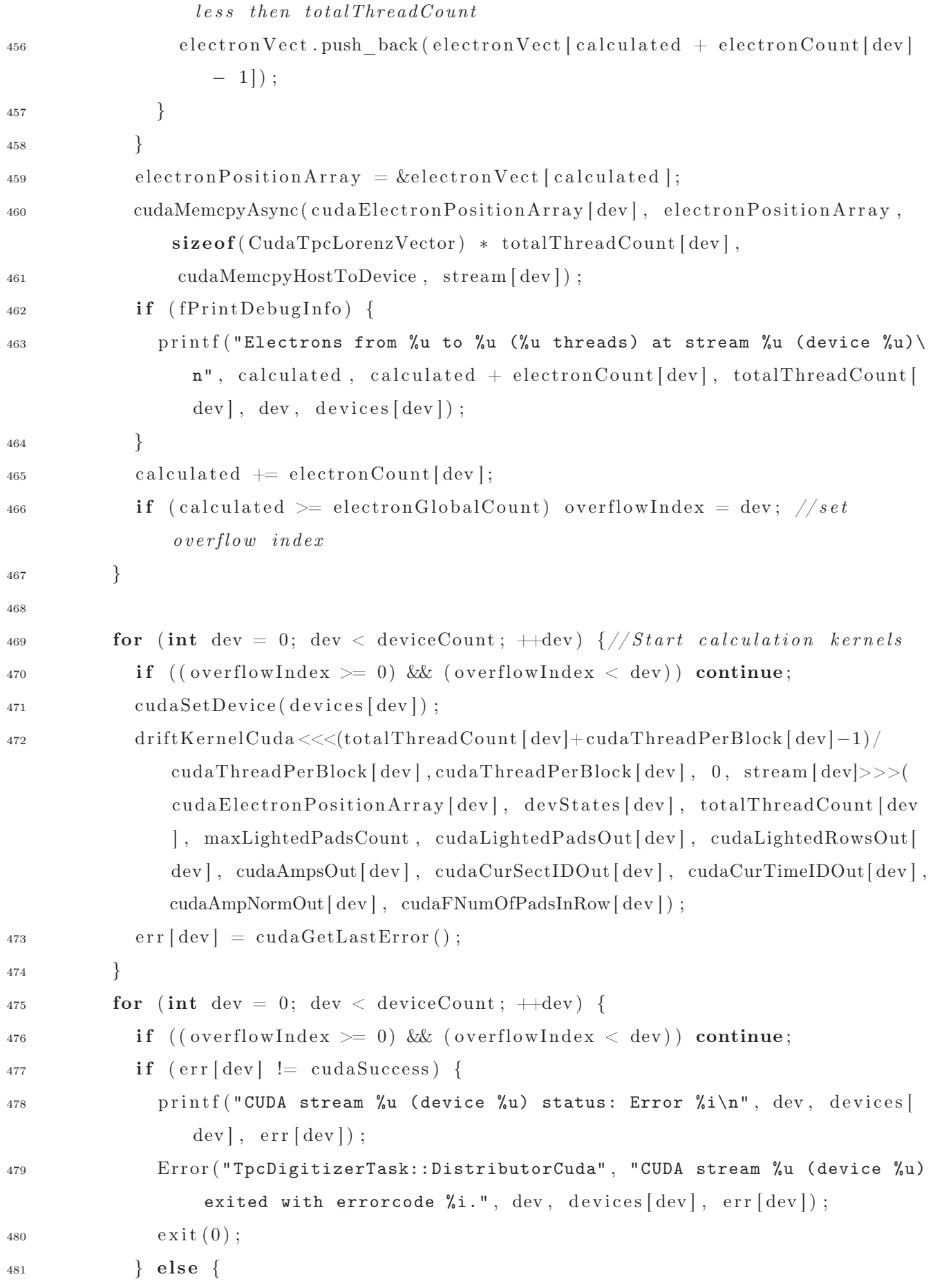

![](_page_41_Picture_290.jpeg)

![](_page_42_Picture_229.jpeg)

```
544 cudaFreeHost(cudaCurTimeID) ;
545 for (int i = 0; i < deviceCount; +i) \frac{1}{4} // delete streams
546 cudaSetDevice( devices [ i ] ) ;
547 cudaStreamDestroy (stream [i]);
548 }
549 for ( int dev = 0; dev < deviceCount ; ++dev) {// r e s e t d e v i c e s − a l l from us
            removed
550 cudaSetDevice( devices [ dev ] ) ;
551 cudaDeviceReset () ;
552 }
553 } else \frac{1}{1} it is no any device
554 Error ( "TpcDigitizerTask:: DistributorCuda" , "No suitable CUDA devices!" ) ;
555 if (fPrintDebugInfo) {
556 printf ("Start calculating with CPU\n\rightharpoonup);
557 }
558 DistributorCPU( electronVect ) ;
559 }
560 }
561 \#endif562
_{563} \#ifdef CUDACC
564 /∗ ∗
565 ∗ d r i f tK e r n elC u d a − CUDA k e r n e l t h a t make d r i f t and c a l l o t h e r __device__
         f u n c t i o n s
566 ∗ p ar ame te r s :
567 ∗ e l e c t r o n P o s i t i o n A r r a y − ar r ay o f e l e c t r o n p o s i t i o n s ( i n p u t )
568 ∗ s t a t e G l o b a l − CURAND s t a t e s v e c t o r
569 ∗ t o t alT hre a dC ou n t − coun t o f t h r e a d s
570 * maxLightedPadsCount – maximum count of pads, may be lighted by avalanche
571 * cudaLightedPadsOut − array of pad lighted by avalanche
572 * cudaLightedRowsOut − array of rows of pads lighted by avalanche
573 ∗ cudaAmpsOut − am pl i t u d e s on pads
574 ∗ cudaCurSectIDOut − s e c t o r s o f a v al a n c h e s
575 * cudaCurTimeIDOut − time of avalanche
576 ∗ cudaAmpNormOut − N orm al i z a t i o n c o e f f i c i e n t
577 * cudaFNumOfPadsInRow – pointer to fNumOfPadsInRow in global memory
578 ∗/
579 __global__ void driftKernelCuda( CudaTpcLorenzVector∗ electronPositionArray ,
       curandState ∗ stateGlobal , UInt_t totalThreadCount ,
```
![](_page_44_Picture_275.jpeg)

![](_page_45_Picture_314.jpeg)

638  $// local coordinates of electron (sector coordinates)$ 639 Float t local $X = -e$ lectronPos[threadIdx.x]. $X * sin(sectPhi) + electronPos$ [  $640$ threadIdx.x.  $\mid$  Y  $*$  cos(sectPhi); Float t localY = electronPos [threadIdx.x]. X \* cos (sectPhi) + electronPos [ 641  $threadIdx.x].Y * sin(sectPhi) - cudaR min;$ 642  $// Will use global memory - shared very small for big maxLightedPadsCount$ 643  $values$ TpcDigitizerTask::GetAreaCuda(localX, localY, cudaLightedPadsOut, 644 cudaLightedRowsOut, cudaAmpsOut, cudaAmpNormOut, cudaFNumOfPadsInRow, totalThreadCount, index);  $//Radius$  get from class variable 645  $\left\{ \right.$  $646$  $\mathcal{E}$ 647 #endif 648 649 /\*\* 650 651 ų, 652  $\ast/$ device void TpcDigitizerTask::GetAreaCuda(Float t xEll, Float t yEll, UInt t 653 \*padIDs, UInt\_t \*rowIDs, Float\_t \*amps, Float\_t \*ampNormOut, Int t \*cudaFNumOfPadsInRow, UInt t totalThreadCount, UInt t index) { 654 Float t pad $W = 0.0$ , pad $H = 0.0$ ; 655 Float  $t y, x;$ 656 UInt t pad =  $0$ , row = 0; 657 Float t amplithude;  $658$ UInt t padCount =  $0$ ; 659 Float t ampSum =  $0.0$ ; 660 661 if  $(fabs(yEll - \text{cudaNInRows} * \text{cudaPhIn}) < \text{cudaFRadius})$  {  $//layer with both$ 662  $types of pads (inner and outer)$  $y = yE11 - cudaFRadius;$ 663  $x = xE11 - cudaFRadius - cudaPwIn;$ 664  $\text{do}$  { 665  $x \models = \text{cudaPwIn}$ ; 666 row = cudaNInRows - 1;  $// last inner row$ 667 if  $(x > 0.0)$  { 668  $pad = Int t(cudaFWumOfPadsInRow[row] + floor(x / cudaPwIn));$ 669  $\}$  else { 670

```
671 pad = Int_t (cudaFNumOfPadsInRow \lceil row \rceil - 1 + \text{ceil}(x / \text{cudaPwIn}));
672 }
673 if (pad \geq \text{cuda} \text{FWumOfPadsInRow} [row] * 2)674 continue ;
675 }
676 /* p \,adIDs /p \,adsCount = pad;
\sigma<sup>677</sup> rowIDs [padsCount ] = row;
678 ( padsCoun t )++;∗/
679 amplithude = CalculatePadResponseCuda (pad, row, xEll, yEll,
              cudaFNumOfPadsInRow) ;
\omega_{\text{680}} ampSum \pm amplithude;
681 amps [index + totalThreadCount * padCount] = amplithude;
682 padIDs \left[ \text{index} + \text{totalThreadCount} * \text{padCount} \right] = \text{pad};683 rowIDs \left[\text{index} + \text{totalThreadCount} * \text{padCount}\right] = \text{row};684 (padCount)++;
685 } while (x < xE11 + \text{cudaFRadius});
686 \quad v = v \text{Ell} + \text{cudaFRadius};
687 \quad x = x \text{Ell} - \text{cuda}FRadius – cudaPwOut;
688 do {
689 x \neq cudaPwOut;
\delta_{690} row = cudaNInRows; //first outer row
691 if (x > 0.0) {
692 pad = Int_t (cudaFNumOfPadsInRow \lceil row \rceil + floor (x / quadPwOut));
693 } else {
_{694} pad = Int t (cudaFNumOfPadsInRow | row | - 1 + c e i l (x / \text{cudaPwOut}) ;
695 }
696 if (\text{pad} > = \text{cudaFWumOfPadsInRow} [\text{row} \mid * 2)697 continue ;
698 }
699 /* p \,adIDs /p \,adsCount = pad;
\text{row} \text{IDs} \text{ | } \text{padsCount} \text{ | } = \text{row};
701 ( padsCoun t )++;∗/
702 amplithude = CalculatePadResponseCuda (pad , row , xEll , yEll ,
              cudaFNumOfPadsInRow) ;
703 ampSum += amplithude;
704 amps [index + totalThreadCount * padCount] = amplithude;
705 padIDs [index + totalThreadCount * padCount] = pad;
706 rowIDs [index + totalThreadCount * padCount] = row;
707 (padCount)++;
```

```
708 } while (x < xE11 + cudaFRadius);
709 \qquad \frac{1}{2} \text{ else } \frac{1}{2}710 i f ( yEll + cudaFRadius < cudaNInRows ∗ cudaPhIn ) { // i n n e r pads
711 \qquad \qquad padW = cudaPwIn;
712 \qquad \qquad padH = cudaPhIn;
713 } else if (yEll – cudaFRadius > cudaNInRows * cudaPhIn) { //outer pads
714 \qquad \qquad \text{padW = cudaPwOut};_{715} padH = cudaPhOut;
716 }
717 \quad x = x \text{Ell} - \text{cudaFRadius} - \text{padW};718 do {
719 \quad x \neq padW;
\gamma = v \text{Ell} - \text{cudaFRa}dius – padH;
721 do {
\gamma_{22} y \neq padH;
723 \quad \text{row} = (\text{UInt}_{\text{t}})(y / \text{padH});724 if (x > 0.0) {
725 pad = Int t (cudaFNumOfPadsInRow \lceil row \rceil + fl oo r (x / padW) ;
726 } else {
727 pad = Int t (cudaFNumOfPadsInRow \lceil row \rceil - 1 + \text{ceil} (x / \text{padW}));
728 }
\begin{array}{c} \text{729} \\ \text{729} \end{array} if (row > = \text{cudaNRows}) [ pad > = \text{cudaFRumOfPadsInRow} [row] * 2) {
730 continue ;
731 }
732 \qquad \qquad \times \textit{padIDS} \, \textit{[padsCount]} \; = \; \textit{pad};\text{rowIDs} \left[ \text{p} \text{a} \text{d} \text{s} \text{C} \text{o} \text{u} \text{n} \text{t} \right] = \text{row};
734 ( padsCoun t )++;∗/
735 amplithude = CalculatePadResponseCuda (pad , row , xEll , yEll ,
                 cudaFNumOfPadsInRow) ;
736 ampSum += amplithude;
737 amps [index + totalThreadCount * padCount] = amplithude;
738 padIDs [index + totalThreadCount * padCount] = pad;
739 \trow IDS [index + totalThreadCount * padCount] = row;740 (padCount)++;
741 } while (y < yE11 + cudaFRadius);
742 } while (x < xE11 + \text{cudaFRadius});
743 }
744 if (\text{ampSum } != 0) {
745 ampNormOut [ index ] = cudaFGain / ampSum;
```

```
746 } else {
747 ampNormOut [index ] = -1;
748 }
749 }
750
_{751} device Float t TpcDigitizerTask : CalculatePadResponseCuda (UInt t padID,
       UInt t rowID, Float t x, Float t y, Int t ∗cudaFNumOfPadsInRow) {
752
753 Float_t padW, padH;
754 if (rowID < cudaNInRows) {
755 \qquad \text{padW} = \text{cudaPwIn};
756 \qquad \text{padH} = \text{cudaPhIn};
757 } else {
758 \qquad \text{padW} = \text{cudaPwOut};759 \qquad \text{padH} = \text{cudaPhOut};
760 }
761 Float t padX = padW * ((Float t) padID − (Float t) cudaFNumOfPadsInRow [ rowID]
         + 0.5; // x-coordinate of pad center
762 Float t padY = padH * ((Float t) rowID + 0.5); // y–coordinate of pad center
763
764 Float t maxX = x − (padX − padW / 2);
765 Float t minX = x – (padX + padW / 2);
766 Float_t maxY = y - (padY - padH / 2);
767 Float t minY = y – (padY + padH / 2);
768
769 Float t coef = 1 / sqrt (2.0) / cudaFSpread;
770 Float t i1 = ( er f (maxX * coef) – er f (minX * coef) ) / 2;
771 Float t i2 = ( er f (maxY * coef) – er f (minY * coef) ) / 2;
772
773 return i1 ∗ i2 ;
774 }
775
776 /∗
777 ∗ CPU
778 ∗/
779 /∗ ∗
780 ∗
781 ∗/
```

```
782 __host__ void TpcDigitizerTask : : DistributorCPU( vector<CudaTpcLorenzVector> &
       electronVect ) {
783 UInt t electronGlobalCount = electronVect . size ();
784
785 if (electronGlobalCount = 0) {
786 Error ( "TpcDigitizerTask:: Exec" , "No electrons at all!!!" ) ;
787 return ;
788 }
789 if (fPrintDebugInfo) {
790 printf ("Using CPU version of algorithm\n");
791 printf ("Number of electrons is %u\n", electronGlobalCount);
792 }
793 vector < UInt t > lightedPadsOut ;
794 vector < UInt t > lightedRowsOut ;
795 vector <Float t > ampsOut ;
796 Float_t ampNorm;
797 UInt_t curSectID ;
798 UInt_t curTimeID ;
_{799} \qquad srand (\text{time}(0));
800
801 CudaTpcLorenzVector electronPos ;
802 CudaTpcLorenzVector diffuse;
803 Float t driftl;
804 // UInt_t maxL ightedPadsCoun t = 4 . 0 ∗ max ( C e il ( pwIn / fR a d iu s ) ∗ C e il ( phIn /
         fRadius), Ceil(pwOut / fRadius) * Ceil(phOut / fRadius));805 const Float t phiStep = TwoPi() / nSectors * 2;
806 for (int i = 0; i < electronGlobalCount; +i) {
807 lightedPadsOut . r e s i z e (0) ; // l ig h t e dP a d sO u t . c l e a r ( ) ;
808 lightedRowsOut . r e size (0); //lightedRowsOut . clear ();
\log ampsOut . r e s i z e (0) ; //ampsOut . c l e a r () ;
\text{supNorm} = 0;\text{surSectID} = 0;\text{surTimeID} = 0;813 if (fPrintDebugInfo) {
814 if (i % 100000 == 0) printf ("%u%% of TPC points processed\n", UInt t (i *
             100.0 / electronGlobalCount) );
815 }
_{816} electronPos = electronVect[i];
817 drift l = zCathode - Abs( electron Pos . Z); // length for drifting
```

```
818
819 // a t t ac hmen t
_{820} if (fAttach) {
821 if (\text{Exp}(-\text{drift1} * \text{fGas} > k)) < \text{gRandom} > \text{Uniform}() continue;
822 }
823 // d i f f u s i o n
_{824} diffuse = (CudaTpcLorenzVector) {0, 0, 0, 0};
825 if (fDiffuse) {
826 const Float t sqrtDrift = Sqrt ( d r i f t l );
827 const Float t sigmat = fGas->Dt() * sqrtDrift;
828 const Float t sigmal = fGas->Dl () ∗ sqrtDrift ;
829 d if f u s e . X = gRandom->Gaus(0, sigmat);
830 d if f u s e .Y = gRandom->Gaus(0, sigmat);
831 diffuse. Z = gRandom->Gaus(0, sigmal);
832 }
833 // d r i f t d i s t o r t i o n s
_{834} if (fDistort) {
835 // TODO: to be implemented
836 }
837 electronPos X \neq diffuse X;
838 electronPos Y \rightleftharpoons diffuse Y;
839 electronPos.Z += diffuse.Z;
840
841 curTimeID = (UInt t) ((Abs( electronPos .Z) – electronPos .T * fGas->VDrift ())
           ∗ nTimeBackets / zCathode ) ;
s_{42} if (curTimeID >= nTimeBackets) continue;
843
844
845
s_{46} Float t globPhi = ATan2( electronPos .Y, electronPos .X) ; // angle in global
           c o o r d i n a t e s
s_{47} if (globPhi < 0) globPhi + = TwoPi();
848 curSectID = (UInt_t) (globPhi / phiStep + 0.5); //index of current sector
849 if (curSectID = nSectors / 2) curSectID = 0;850 const Float t sectPhi = curSectID * phiStep;
\text{is} if (electronPos.Z < 0.0) curSectID \text{+=} (nSectors / 2);
852
\mathcal{A} // local coordinates of electron (sector coordinates)
```

```
Float t localX = -electronPos.X * Sin(sectPhi) + electronPos.Y * Cos(sectPhi
854
            );
        Float t localY = electronPos.X * Cos(sectPhi) + electronPos.Y * Sin(sectPhi)
855
             - r min;
856
        GetAreaCPU(localX, localY, lightedPadsOut, lightedRowsOut, ampsOut, ampNorm)
857
            \vdots858
        for (UInt t i = 0; i < ampsOut.size(); ++i) {
859
           if ((\text{ampsOut} [i] > 0) \& (x \text{ compNorm} > 0))860
             fDigitsArray [curSectID] [lightedRowsOut [i]] [lightedPadsOut [i]] [curTimeID]
861
                 \equiv (ampsOut[i] * ampNorm);
           \}862863
        \}864
      \}865
    \mathcal{L}866
867
    host void TpcDigitizerTask::GetAreaCPU(Float t xEll, Float t yEll, vector<
868
       UInt t> &padIDs, vector<UInt t> &rowIDs, vector<Float t> &amps,
        Float t &ampNorm) {
869
      Float t padW = 0.0, padH = 0.0;
870
      Float ty, x;
871
      UInt t pad = 0, row = 0;
872
      Float t amplithude:
873
      Float t ampSum = 0.0;
874
875
      if (Abs(yEll - nInRows * phIn) < fRadius) { //layer with both types of pads (
876
          inner \ and \ outer)y = yE11 - fRadius;877
        x = xE11 - fRadius - pwIn;878
        do \{879
          x \models = pwIn;880
          row = nInRows - 1; // last \ inner \ row881
           if (x > 0.0) {
882
             pad = Int t(fNumOfPadsInRow | row] + Floor (x / pwIn));883
           \} else {
884
             pad = Int t(fNumOfPadsInRow | row] - 1 + Ceil(x / pwIn));885
           \left\{ \right.886
```

```
887 if (\text{pad} > = \text{fNumOfPadsInRow} [\text{row} \mid * 2) {
888 continue ;
889 }
890 \frac{\partial^2 f}{\partial x \partial y} = \frac{\partial^2 f}{\partial x \partial y}\text{sgn} \quad \text{row} \text{IDs} \text{ | } \text{padsCount} \text{ | } \text{row} \text{;}892 ( padsCoun t )++;∗/
893 amplithude = CalculatePadResponseCPU (pad, row, xEll, yEll);
\text{supSum} \leftarrow \text{amplitude};895 amps . push back ( amplithude ) ;
896 padIDs . push back (pad) ;
897 rowIDs. push back (row);
898 } while (x < xE11 + fRadius);899 y = yE11 + fRadius;900 x = xE11 - fRadius - pwOut;901 do {
902 \quad x \neq^{\text{}} \text{pwOut};_{903} row = nInRows; //first outer row
904 if (x > 0.0) {
905 pad = Int t (fNumOfPadsInRow [row] + Floor (x / powOut));
906 } else {
907 pad = Int_t(fNumOfPadsInRow [row] - 1 + Ceil (x / pwOut));908 }
909 if (pad \geq fNumOfPadsInRow | row] * 2) {
910 continue;
911 \}912 /* p \,adIDs /p \,adsCount = pad;
\text{row} \text{IDs} \text{ | } \text{padsCount} \text{ | } = \text{row};
914 ( padsCoun t )++;∗/
915 amplithude = CalculatePadResponseCPU (pad, row, xEll, yEll);916 ampSum += amplithude;
917 amps . push back ( amplithude ) ;
918 padIDs . push back (pad) ;
919 rowIDs . push_back (row) ;
920 } while (x < xE11 + fRadius);921 } else {
922 if (yEll + fRadius < nInRows * phIn) { // inner pads
923 \qquad \qquad padW = pwIn;
924 \qquad \qquad padH = phIn;
925 } else if (yEll – fRadius > nInRows * phIn) { //outer pads
```

```
926 \text{padW} = \text{pwOut};927 \qquad \qquad padH = phOut;
928 }
929 x = xE11 - fRadius - padW;930 do {
931 x \neq = padW;
y = yE11 - fRadius - padH;933 do {
934 y \neq padH;
935 row = (UInt_t) (y / padH);
936 if (x > 0.0) {
937 pad = Int t (fNumOfPadsInRow \lceil row \rceil + Floor (x / padW));
938 } \{else\}p_{939} pad = Int t (fNumOfPadsInRow [row ] - 1 + Ceil (x / padW));
940 }
941 if (row >= nRows || pad >= fNumOfPadsInRow (row | * 2) {
942 continue ;
943 }
\left\langle * \frac{p}{p} \frac{p}{s} \right\rangle pads Count | = pad ;
\text{row} \text{IDs} \text{ | } \text{padsCount} \text{ | } = \text{row};
946 ( padsCoun t )++;∗/
947 amplithude = CalculatePadResponseCPU (pad, row, xEll, yEll);
948 ampSum += amplithude;
949 amps. push back ( amplithude ) ;
950 padIDs . push_back (pad) ;
951 rowIDs . push_back (row) ;
952 } while (y < yE11 + fRadius);953 } while (x < xE11 + fRadius);954 }
955 if (\text{ampSum } != 0) {
956 ampNorm = fGain / ampSum;957 } else {
958 \text{ampNorm} = -1;959 }
960 }
961
962 __host__ Float_t TpcDigitizerTask : : CalculatePadResponseCPU (UInt_t padID , UInt_t
      rowID, Float t x, Float t y) {
963 Float t padW, padH;
```

```
_{964} if (rowID < nInRows) {
965 \qquad \text{padW = pwIn :}966 padH = phIn;
967 } else {
968 \qquad \qquad padW =\text{pwOut};
969 padH = phOut;970 }
971
972 const Float t padX = padW * (( Float t) padID − ( Float t) fNumOfPadsInRow [ rowID
         \vert +0.5 \rangle; // x-coordinate of pad center
973 const Float t padY = padH * ((Float t) rowID + 0.5); // y–coordinate of pad
         c e n t e r
974
975 const Float t maxX = x − (padX − padW / 2);
976 const Float t minX = x - (padX + padW / 2);
977 const Float t maxY = y − (padY – padH / 2);
978 const Float t minY = y – (padY + padH / 2);
979
980 const Float t coef = 1 / Sqrt (2.0) / fSpread;
981 const Float t i1 = ( \text{Erf} (\text{maxX } * \text{ coef} ) - \text{Erf} (\text{minX } * \text{ coef} ) ) / 2;982 const Float t i2 = (Erf (maxY * coef) – Erf (minY * coef)) / 2;
983
984 return i1 * i2;
985 }
986
987 Bool_t TpcDigitizerTask : : isSubtrackInInwards ( const TpcPoint ∗p1 , const TpcPoint
       ∗p2) { //WHAT AM I DOING???
988 const Float t x1 = p1−>GetX();
989 const Float t x2 = p2–>GetX();
990 const Float t y1 = p1–>GetY();
991 const Float t y2 = p2->GetY();
992 const Float t a = (y1 - y2) / (x1 - x2);
993 const Float t b = (y1 * x2 - x1 * y2) / (x2 - x1);
994 const Float_t minR = fabs (b) / sqrt (a * a + 1);995
996 if (\text{minR} < r \text{ min}) // then check if minimal distance is between our points
997 {
998 const Float t x = -a * b / (a * a + 1);
999 const Float t y = b / (a * a + 1);
```

```
1000 if ((x1 - x) * (x2 - x) < 0 & (y1 - y) * (y2 - y) < 0) {
1001 return kTRUE;
1002 }
1003 }
1004 return kFALSE;
1005 }
1006
1007 void TpcDigitizerTask : : Finish () {
1008 if (fMakeQA) {
1009 toDirectory ("QA/TPC");
_{1010} Float t digit = 0.0;
1011 UInt t iPad shifted = 0; // needed for correct drawing of fDigitsArray
1012
1013 for (UInt t iSect = 0; iSect < nSectors; iSect++) {
_{1014} for (UInt t iRows = 0; iRows < nRows; +iRows) {
1015 for (UInt t iPads = 0; iPads < fNumOfPadsInRow [ iRows ] * 2; +iPads ) {
1016 iPad shifted = iPads + fNumOfPadsInRow [nRows - 1] – fNumOfPadsInRow [
                  iRows ] ;
1017 for (UInt t iTime = 0; iTime < nTimeBackets; +iTime) {
_{1018} digit = fDigitsArray [iSect ] [iRows ] [iPads ] [iTime];
1019 fHisto \rightarrow hXY dig\rightarrowF ill ( iPad shifted , iRows , digit ) ;
1020 fHisto \rightarrow hSect dig\rightarrowFill ( iSect, digit );
1021 fHisto \Rightarrow hX dig\RightarrowFill ( iPad shifted , digit );
1022 fHisto \rightarrow hY dig\rightarrowFill (iRows, digit);
1023 fHisto \rightarrow hZ dig\rightarrowFill (iTime, digit);
1024 fHisto \rightarrow h3D dig\rightarrowF ill ( iPad shifted , iRows , iTime , digit ) ;
1025 if (digit > 0.0) fHisto \rightarrow hADC dig\rightarrowFill ( digit );
1026 }
1027 }
1028 }
1029 }
1030
_{1031} for (UInt t iRows = 0; iRows < nRows; +iRows) {
1032 for (UInt_t \text{ if } Pads = 0; \text{ if } Pads < fNumOfPadsInRow[iRows] * 2; ++iPads) {
1033 iPad shifted = iPads + fNumOfPadsInRow [ nRows - 1 ] - fNumOfPadsInRow ]iRows ] ;
1034 for (UInt t iTime = 0; iTime < nTimeBackets; +iTime) {
1035 digit = fDigitsArray [0] [iRows \left[ iPads \right] [iTime];
1036 // pad a c t i v i t y
```

```
1037 // if ( d i g i t > 1000.0) {
1038 // fHisto -> hXY diq->Fill (iPad shifted, iRows, 1.0);
1039 // }
1040 // fHisto −> hXY_dig->Fill (iPad_s hifted , iRows ,
                  d i g i t ) ;
1041 fHisto -> h3D dig->F ill ( iPad shifted , iRows , iTime , digit ) ;
1042 }
1043 }
1044 }
1045
1046 UInt t sec = 3;
1047 for (UInt t iTime = 0; iTime < nTimeBackets; +iTime) {
1048 for (UInt t iPads = 0; iPads < fNumOfPadsInRow [1] * 2; +iPads ) {
_{1049} iPad shifted = iPads + fNumOfPadsInRow [nRows - 1] – fNumOfPadsInRow [1];
_{1050} digit = fDigitsArray [sec ] [1] [ iPads ] [ iTime ];
1051 fHisto -> hXT dig 1->F ill ( iPad shifted , iTime , digit );
1052 }
1053 for (UInt t iPads = 0; iPads < fNumOfPadsInRow [5] * 2; +iPads ) {
1054 iPad shifted = iPads + fNumOfPadsInRow [nRows - 1] – fNumOfPadsInRow [5];
_{1055} digit = fDigitsArray [sec][5] [iPads] [iTime];
1056 fHisto \rightarrow hXT dig 5\rightarrowF ill (iPad shifted, iTime, digit);
1057 }
1058 for (UInt t iPads = 0; iPads < fNumOfPadsInRow [10] * 2; +iPads ) {
1059 iPad shifted = iPads + fNumOfPadsInRow \lfloor nRows - 1 \rfloor – fNumOfPadsInRow \lfloor 10 \rfloor;
_{1060} digit = fDigitsArray [sec][10] [iPads] [iTime];
1061 fHisto \rightarrow hXT dig 10\rightarrowFill (iPad shifted, iTime, digit);
1062 }
1063 for (UInt t iPads = 0; iPads < fNumOfPadsInRow [20] * 2; +iPads ) {
1064 iPad shifted = iPads + fNumOfPadsInRow \lfloor nR \cdot 1 \rfloor - fN \cdot 1 = fNumOfPadsInRow \lfloor 20 \rfloor;
_{1065} digit = fDigitsArray [sec][20] [iPads] [iTime];
1066 fHisto \rightarrow hXT dig 20\rightarrowFill (iPad shifted, iTime, digit);
1067 }
1068 for (UInt t iPads = 0; iPads < fNumOfPadsInRow [40] * 2; +iPads ) {
1069 iPad shifted = iPads + fNumOfPadsInRow \lfloor nRows - 1 \rfloor – fNumOfPadsInRow \lfloor 40 \rfloor;
_{1070} digit = fDigitsArray [sec][40] [iPads] [iTime];
1071 fHisto \rightarrow hXT dig 40\rightarrowFill (iPad shifted, iTime, digit);
1072 }
1073 // for (UInt t iPads = 0; iPads < fNumOfPadsInRow [60] * 2; ++
             iPads ) {
```

```
1074 iPad_shifted = iPads + fNumOfPadsInRow nRows - 1} −
           fNumOfPadsInRow [ 6 0 ] ;
1075 // digit = fDigitsArray [sec ] [60] [iPads ] [iTime];
1076 // fHisto ->_hXT_dig_60->Fill(iPad_shifted, iTime, digit);
1077 // }
1078 }
1079
1080 fHisto −>Write () ;
1081 gFile−>cd () ;
1082 }
1083 }
1084
1085 ClassImp ( TpcDigitizerTask)
```
# C Исходный код файла cuda\_TMath.patch

cuda\_TMath.patch

```
1 −−− ./ i n s t a l l / include / root/TMath. h . old 2013−05−17 05:53:32.440623924 +0400
2 +++ ./install/include/root/TMath.h 2013-05-17 12:52:02.413353486 +0400
3 @@ −502,7 +502,7 @@
4 \#endif5
6 in line Int t TMath :: IsNaN(Double t x)
7 - \# \textbf{if} ( defined (R_ANSISTREAM) | | ( defined (R_MACOSX) && defined (__arm__) ) ) && !
      defined (_AIX)
8 +\#if ( defined (R_ANSISTREAM) | | ( defined (R_MACOSX) && defined (__arm__) ) ) && !
      defined (AIX) & ! defined (CUDACC)
```
 $\frac{9}{7}$  #if defined (isnan) | | defined (R\_SOLARIS\_CC50) | | defined (\_\_INTEL\_COMPILER)

```
10 // from math . h
```

```
11 { return :: isnan(x); }
```
#### Исходный код файла cuda CMake.patch D

cuda CMake.patch

```
_1 -- CMakeLists old.txt 2013-05-29 19:56:48.000000000 +0400
   +++ CMakeLists.txt
                          2013 - 06 - 14 10:57:26.637421634 +0400
\overline{2}@@-16,7+16,40 @@\overline{3}${CMAKE SOURCE DIR}/lhetrack
\overline{A}${CMAKE SOURCE DIR}/kalman
\overline{5}\big)6\overline{6}\overline{7}+set (TpcDigitizerTask_SRCS
\overline{9}+ TpcDigitizerTask.cu
10+ TpcDigitizerTask.h
11+ )12
   +i f (CUDA VERSION)
13
        CUDA INCLUDE DIRECTORIES(
   \pm14${INCLUDE DIRECTORIES}
   +15
        ${CMAKE CURRENT SOURCE DIR}
   \ddot{+}16
        \sqrt{\text{opt}/\text{cuda}/\text{include}}\!+\!17+\left( \right)18
   +19
        add definitions (-DMULTIPLIER=2)
   +20
        set (BUILD SHARED LIBS ON)
   +21
         set (CUDA ATTACH VS BUILD RULE TO CUDA FILE ON)
   +22
         list (APPEND CUDA_NVCC_FLAGS -arch=sm_20 -Xcompiler -fPIC) #flag fPIC for
  +23
       gcc for library generate, w - for delete warnings output (DELETE HIM), -arch:
       cuda architerture
         CUDA ADD LIBRARY (TpcDigitizerTask
   +24+ ${TpcDigitizerTask SRCS}
25+ SHARED
26+ #STATIC
27
   +\lambda28
   +CUDA BUILD CLEAN TARGET()
29
  +else()
30
   + set (TPC LINKDEF tpcLinkDef.h)
31
  + set (TPC DICTIONARY ${CMAKE CURRENT BINARY DIR}/tpcDict.cxx)
32
```

```
33 + \text{\#ROOT} GENERATE_DICTIONARY( "\text{\#} {TPC_HEADERS}" "\text{\#}{TPC_LINKDEF}" "\text{\#}{TPC_DICTIONARY}
       " "${INCLUDE_DIRECTORIES}" )
34 + \text{HSET}(\text{TPC} \text{ SRCS} \text{ $1TPC} \text{ SRCS} \text{ $1TPC} \text{ DICTIONARY} \text{ dbgstream } \text{ . } \text{cxx})35 + SET(TpcDigitizerTask - SRCS - $TpcDigitizerTask - SRCS } ${TPC DICTIONARY} )
36 + add\_library ( TpcDigitizerTask SHARED $ { Tpc DigitizerTask SRCS } )37 + \text{target} link libraries (TpcDigitizerTask \{\text{ROOT} LIBRARIES})
38 + set target properties (TpcDigitizerTask PROPERTIES VERSION 0.0.0 SOVERSION 0 )
39 + \text{install} (TARGETS TpcDigitizerTask DESTINATION ${CMAKE BINARY DIR}/lib)
40 +endif()
41 +##########
42 include directories ( \{NCLUDE DIRECTORIES })
43
44 set (LINK_DIRECTORIES
45 @@ −114,7 +147,7 @@
46 MpdParticleIdentification . cxx
47 TpcClearerTask . cxx
48 TpcDistributor . cxx
49 −TpcDigitizerTask . cxx
50 +#TpcDigitizerTask . cxx
51 TpcDigitizerQAHistograms . cxx
52 Tpc2dCluster . cxx
53 #TpcSingleDistributor . cxx
54 @@ −137,7 +170,7 @@
55 SET(TPC_SRCS ${TPC_SRCS} ${TPC_DICTIONARY} )
56
57 add library ( tpc SHARED \{TPC SRCS })
58 −target_link_libraries ( tpc ${ROOT_LIBRARIES})
59 +target_link_libraries ( tpc ${ROOT_LIBRARIES} "${ CMAKE_BINARY_DIR}/lib/
       libTpcDigitizerTask.so" )
60 set_target_properties( tpc PROPERTIES VERSION 0.0.1 SOVERSION 0 )
61
```

```
62 ################ i n s t a l l ###################
```